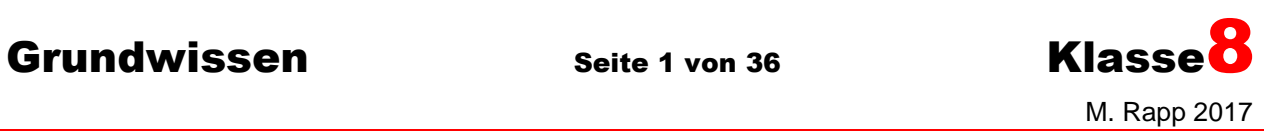

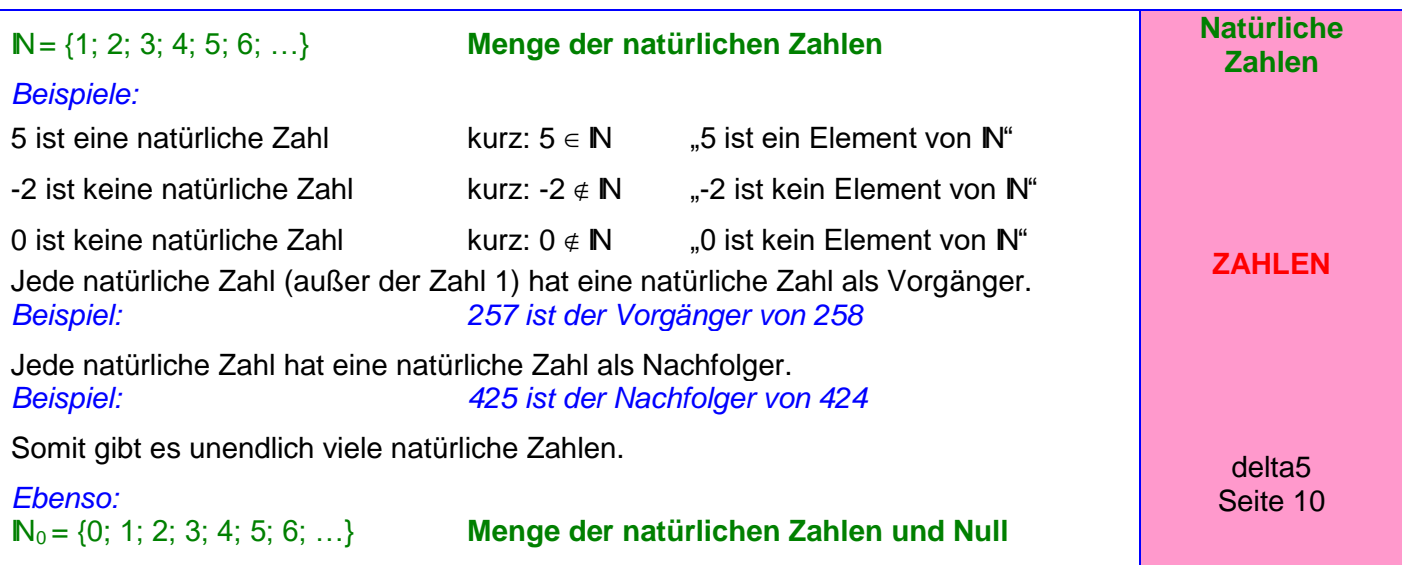

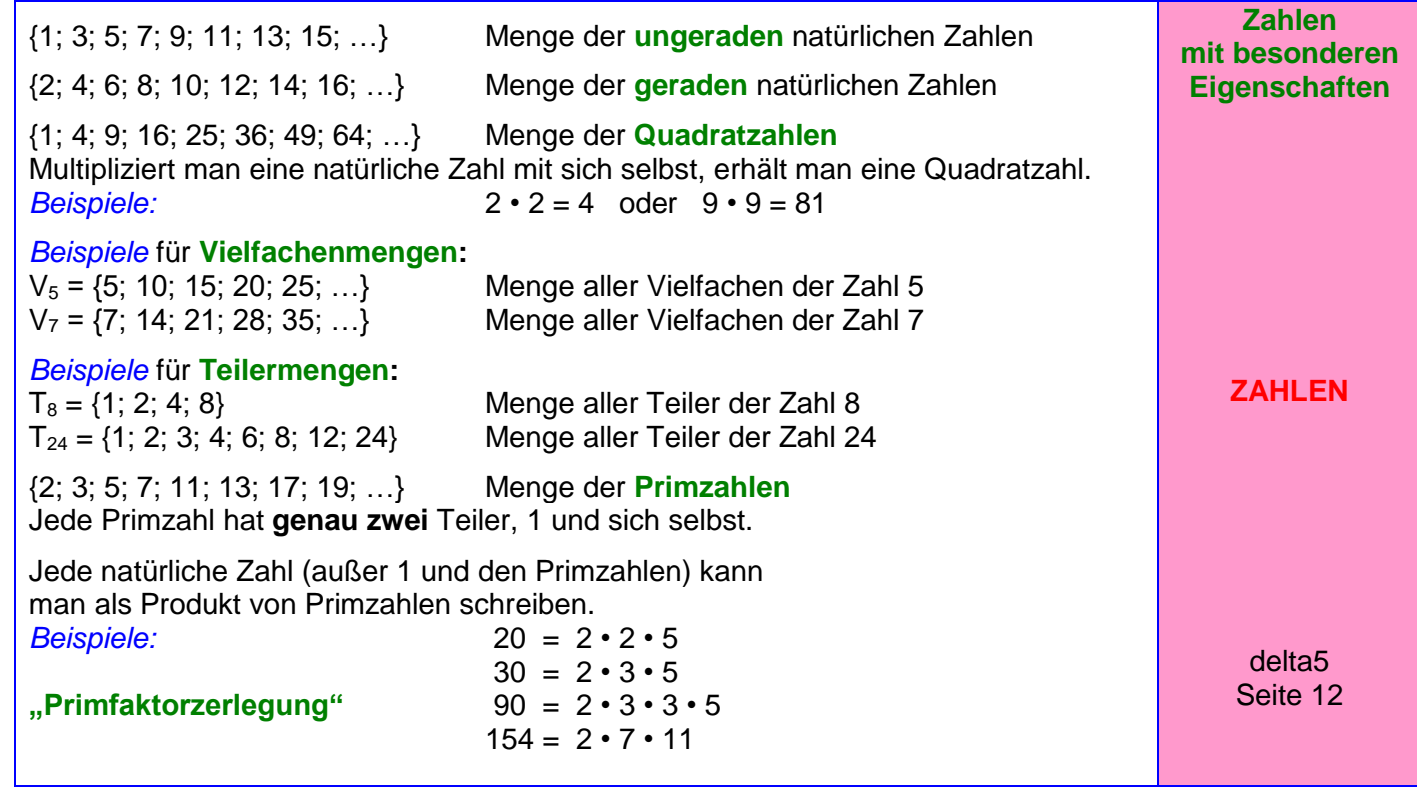

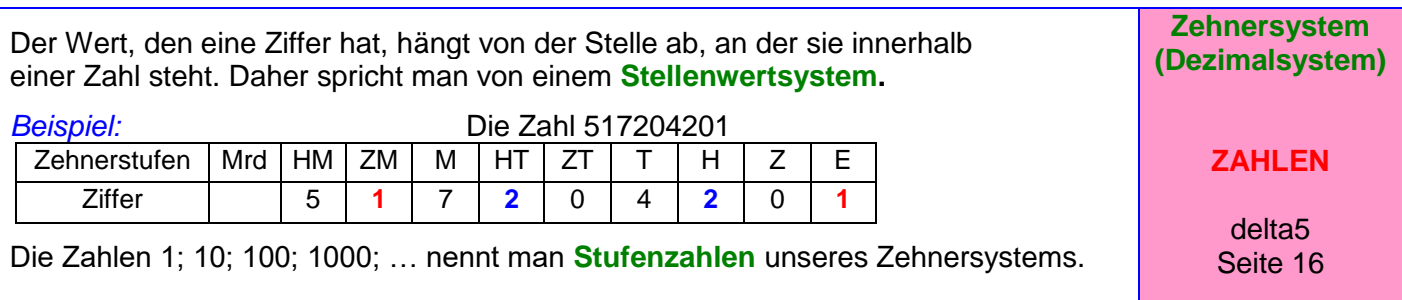

**Grundwissen Seite 2 von 36 Klasse**  M. Rapp 2017 Die römischen Zahlzeichen haben unabhängig davon, an welcher Stelle sie stehen, immer den gleichen Wert (also **kein** Stellenwertsystem):  $I = 1$   $V = 5$   $X = 10$   $L = 50$   $C = 100$   $D = 500$   $M = 1000$  $Beispiele: 31 = XXXI$   $75 = LXXV$   $1362 = MCCCLXII$ Steht ein kleineres Zeichen vor einem größeren, so wird subtrahiert. *Beispiele:*  $4 = IV$  29 = XXIX 96 = XCVI **Römische Zahlzeichen ZAHLEN** delta5 Seite 26  $\mathbb{Z} = \{...; -4; -3; -2; -1; 0; 1; 2; 3; 4; ...\}$  Menge der ganzen Zahlen **Zahlengerade:** -6 -5 -4 -3 -2 -1 **0** 1 2 3 4 5 6 7 negative ganze Zahlen **null** natürliche Zahlen (positive ganze Zahlen) **Anordnung** der ganzen Zahlen: Von zwei ganzen Zahlen ist diejenige größer, deren Bildpunkt auf der Zahlengeraden weiter rechts liegt. *Beispiel:* **-5 < -3** und **-1 < 4**  $bzw.$   $-3 > -5$  und  $4 > -1$ **Betrag** einer ganzen Zahlen: Er gibt die Entfernung des Bildpunktes einer Zahl vom Nullpunkt der Zahlengeraden an. -6 -5 -4 -3 -2 -1 **0** 1 2 3 4 5 6 7 *Beispiel:* -5 und +5 haben beide den Betrag 5 (Man nennt -5 **Gegenzahl** von +5 und umgekehrt.) **Ganze Zahlen ZAHLEN** delta5 Seite 52 Wenn man ein Ganzes in 2; 3; 4; 5 ... gleich große Teile zerlegt, so erhält man Bruchteile, und zwar zwei Halbe, drei Drittel, vier Viertel, fünf Fünftel... . Man schreibt für einen solchen Teil  $\frac{1}{2}, \frac{1}{2}, \frac{1}{2}, \frac{1}{2}, \ldots$ 5  $\frac{1}{2}$ 4  $\frac{1}{1}$ 3  $\frac{1}{\epsilon}$ 2 1 und nennt diese Brüche **Stammbrüche. Stammbrüche ZAHLEN** delta6 Seite 10 Zerlegt man ein Ganzes z. B. in acht gleich große Teile und fasst dann fünf dieser Teile zusammen, so erhält man den **Bruch** 8 5 **.** 5 **Zähler** (Er gibt an, wie viele dieser Teile zusammengefasst werden.) **Bruchstrich Brüche ZAHLEN** delta6

8<sup>4</sup> Nenner (Er gibt an, in wie viele gleich große Teile das Ganze zerlegt wird.)

Seite 12

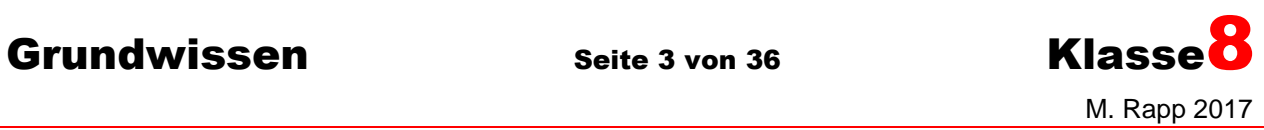

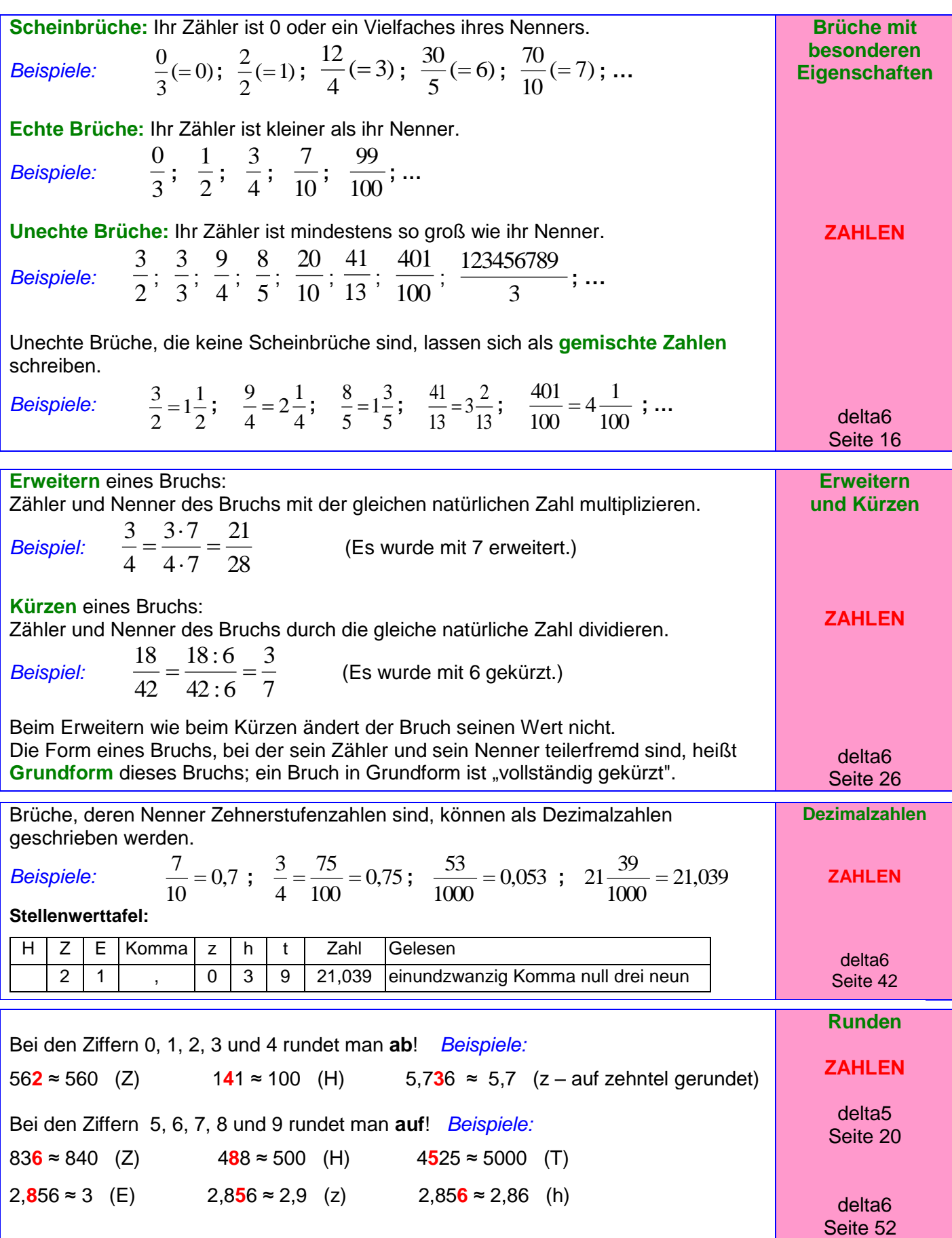

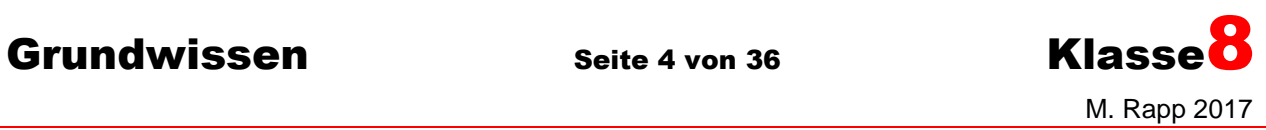

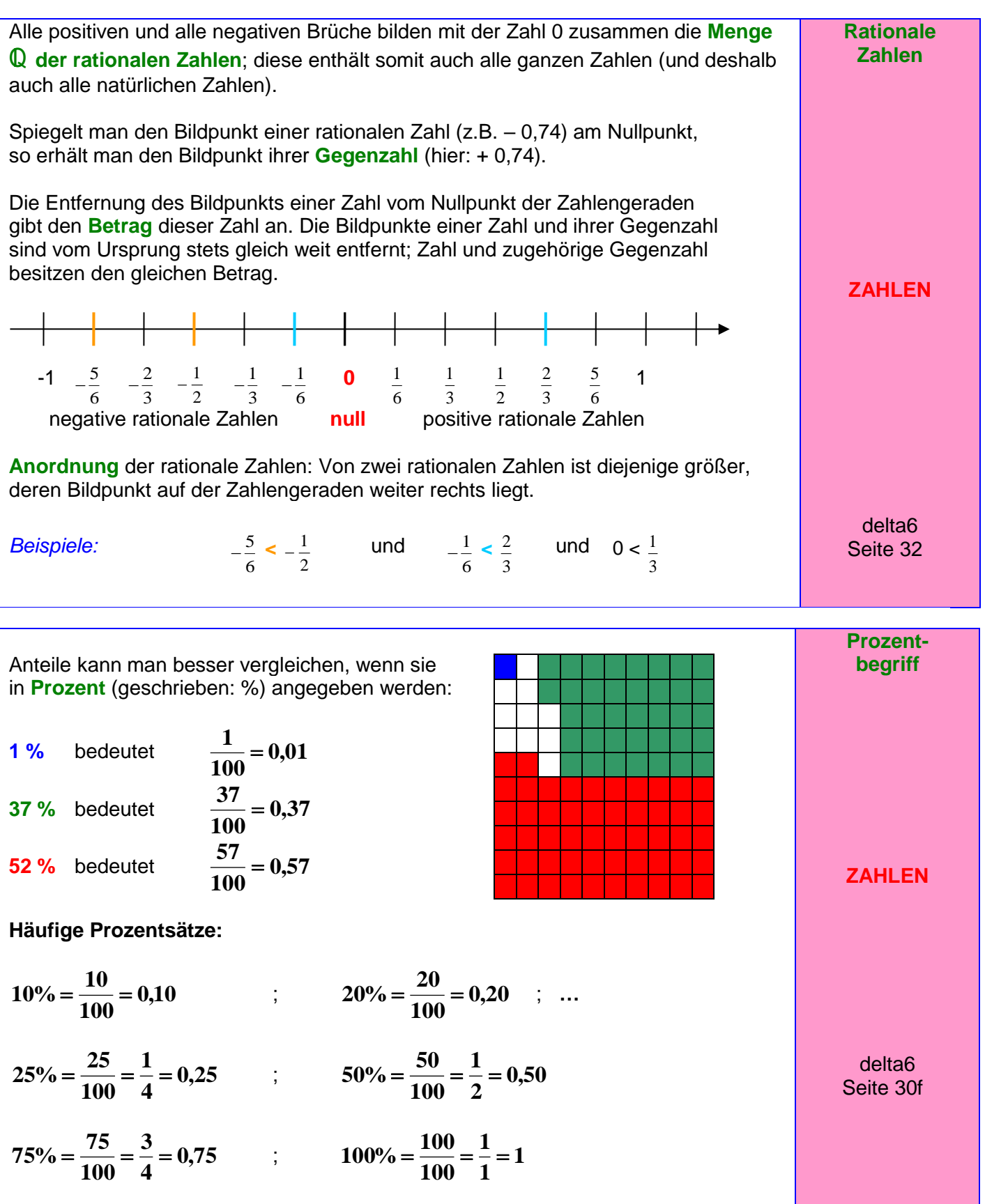

# Grundwissen Seite 5 von 36 Klasse<sup>8</sup>

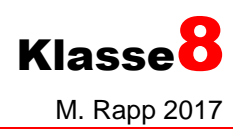

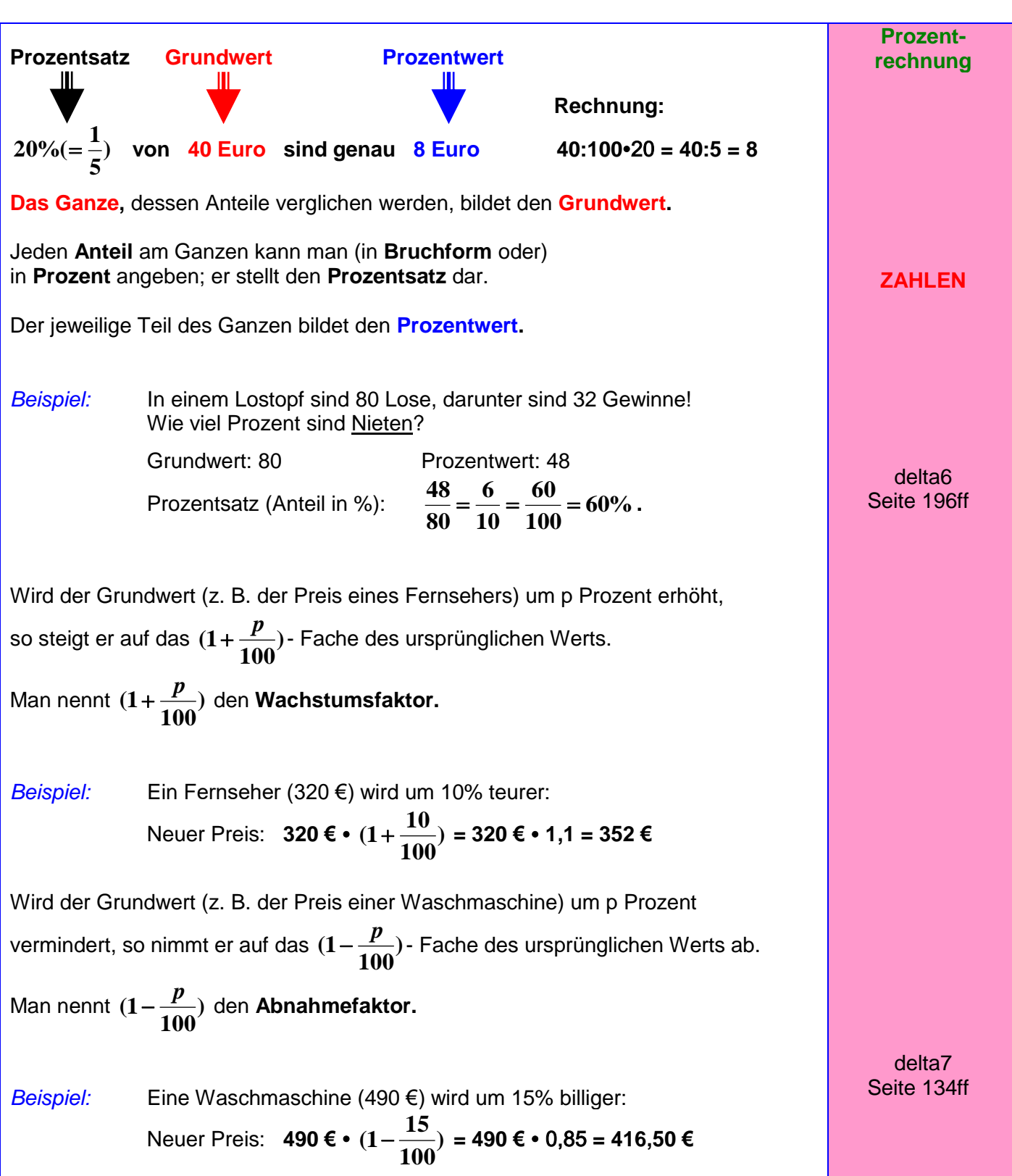

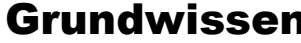

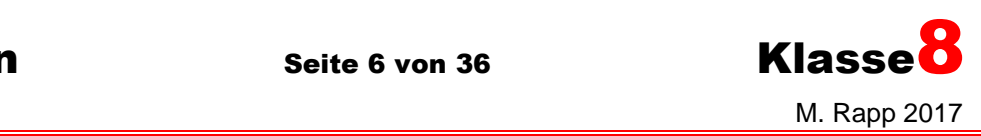

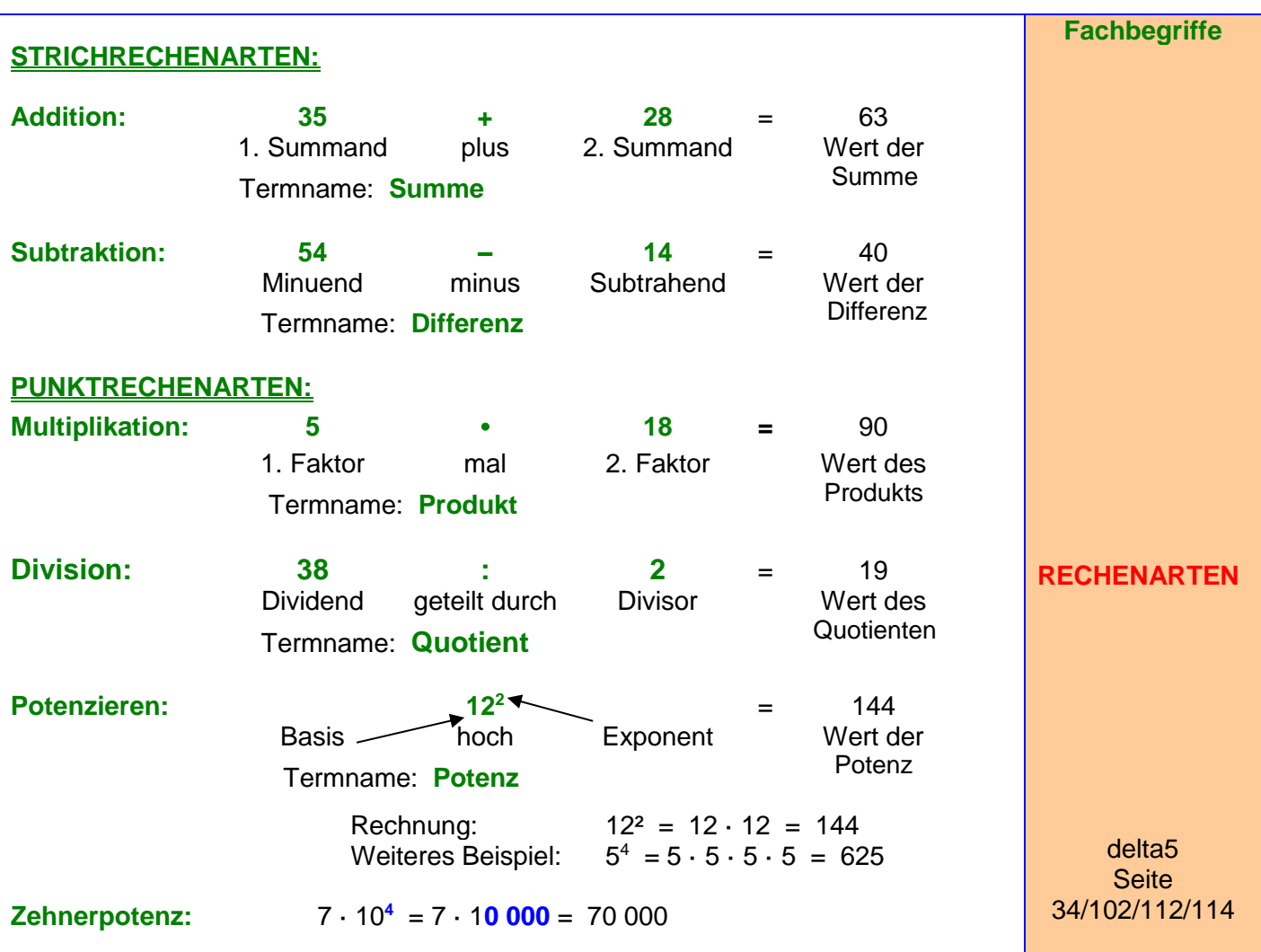

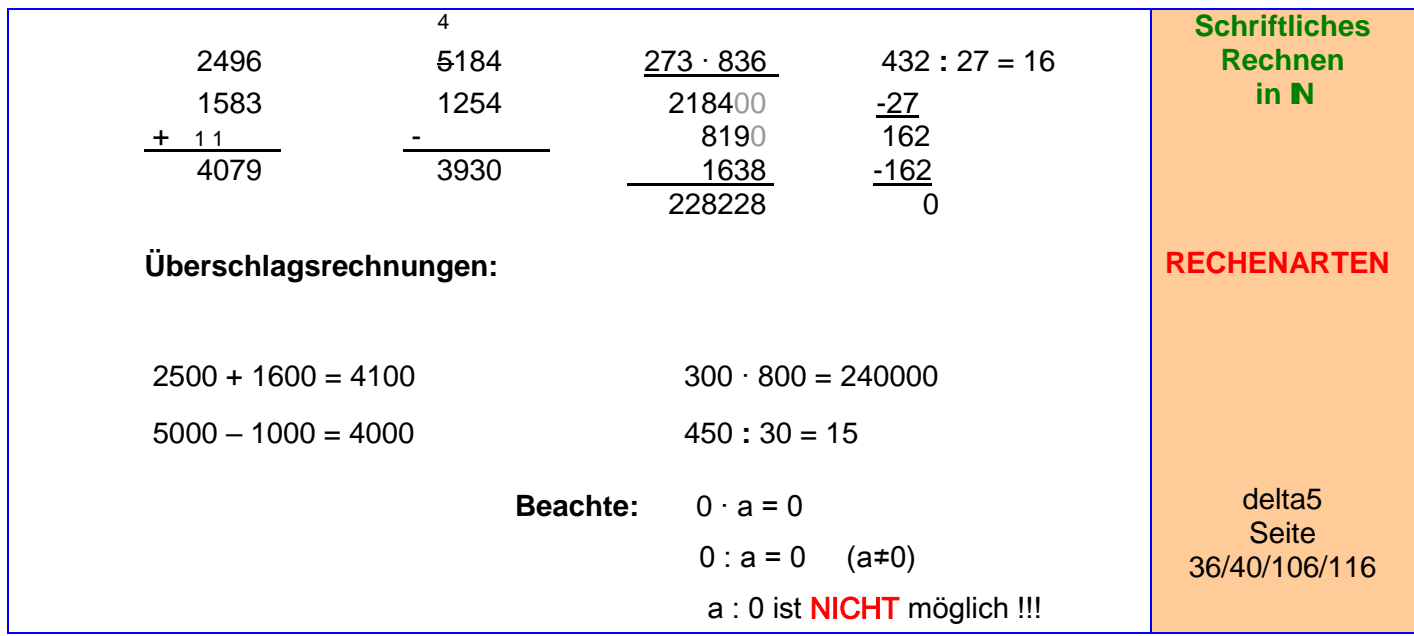

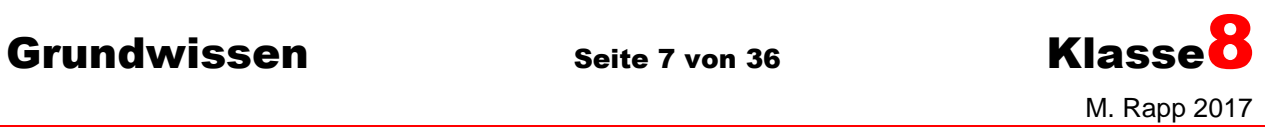

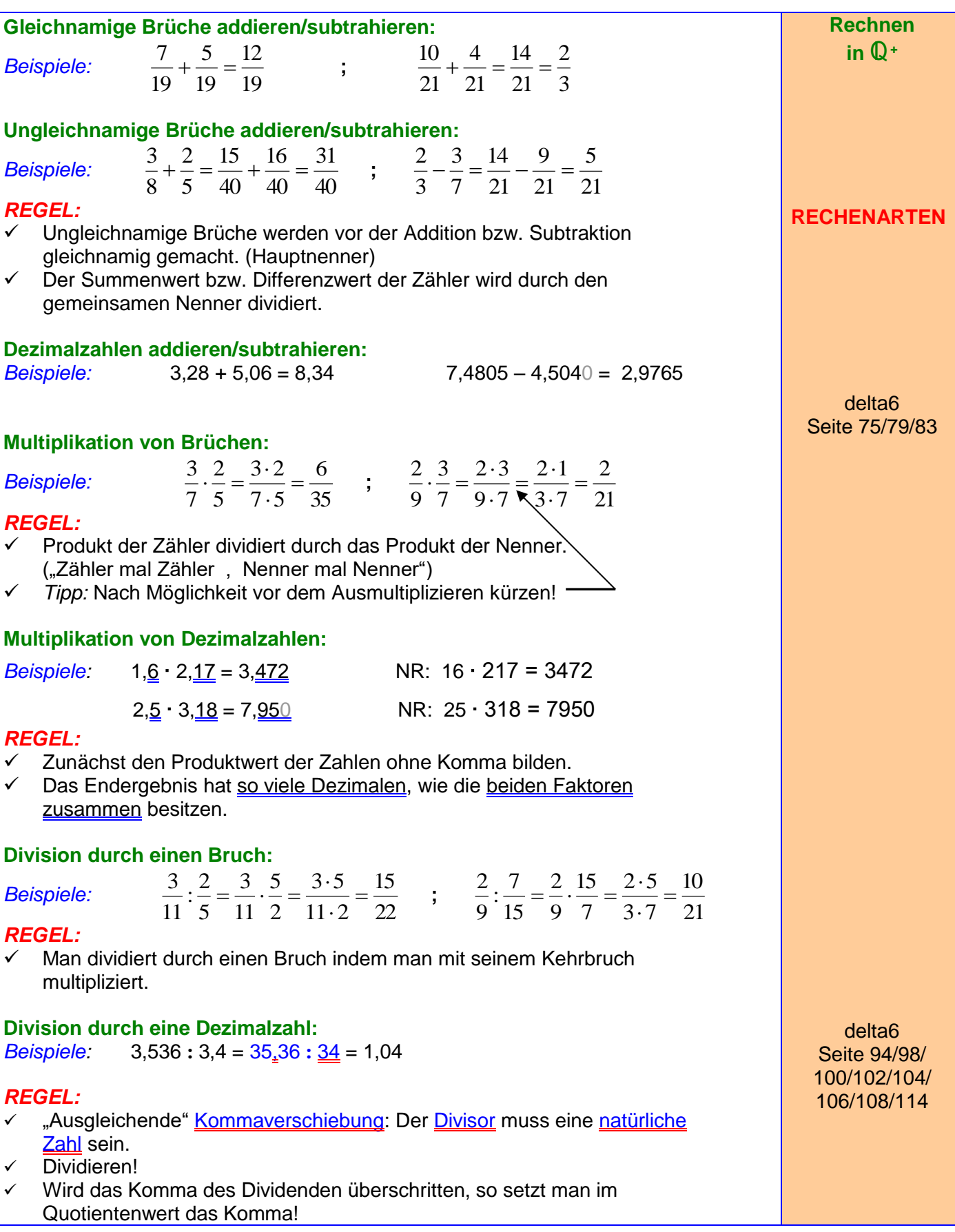

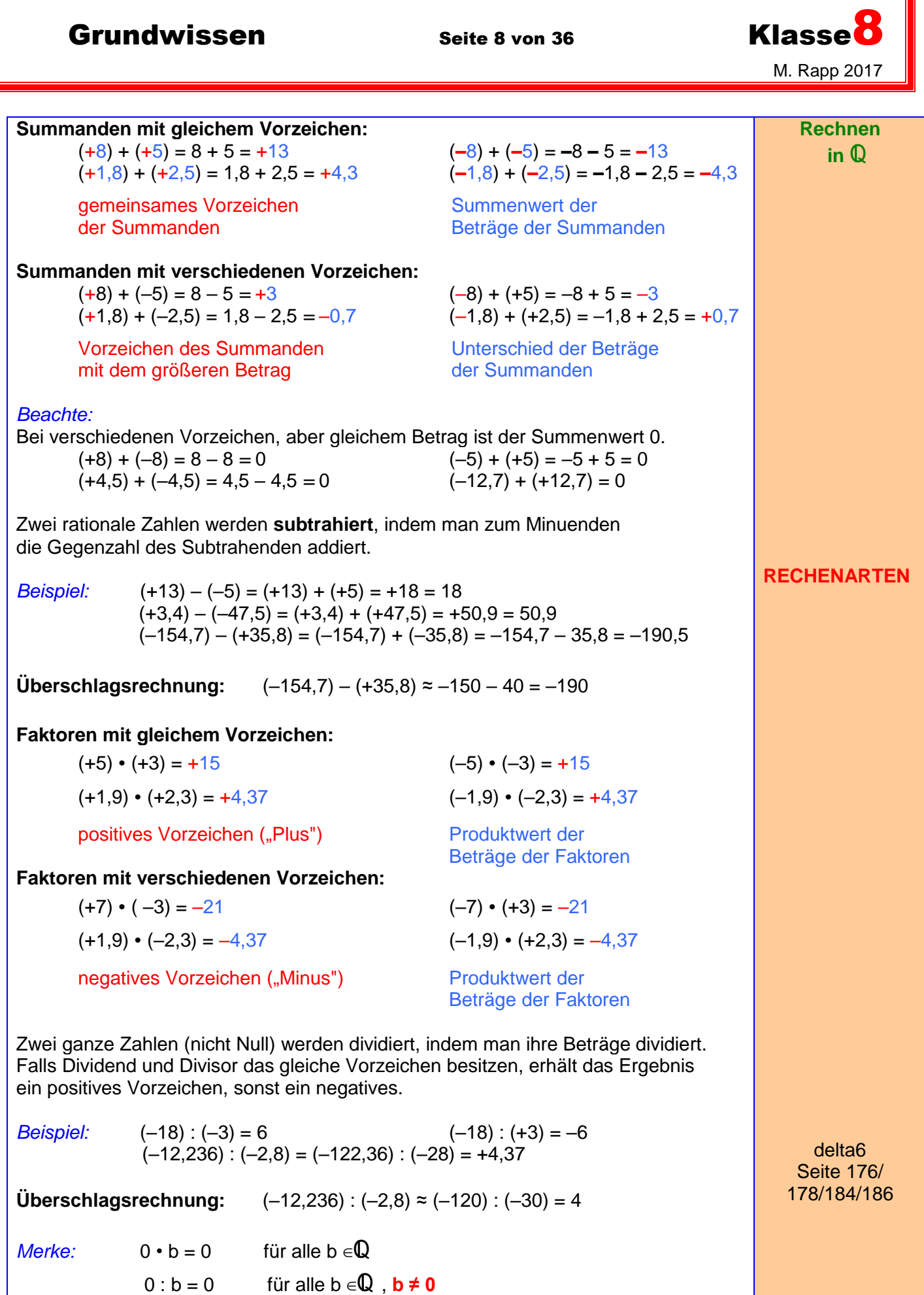

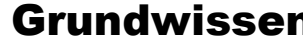

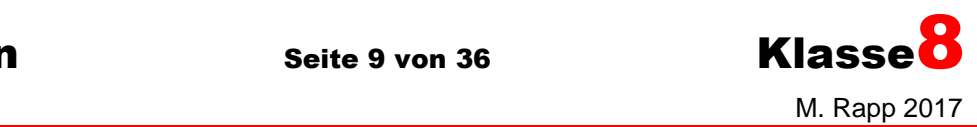

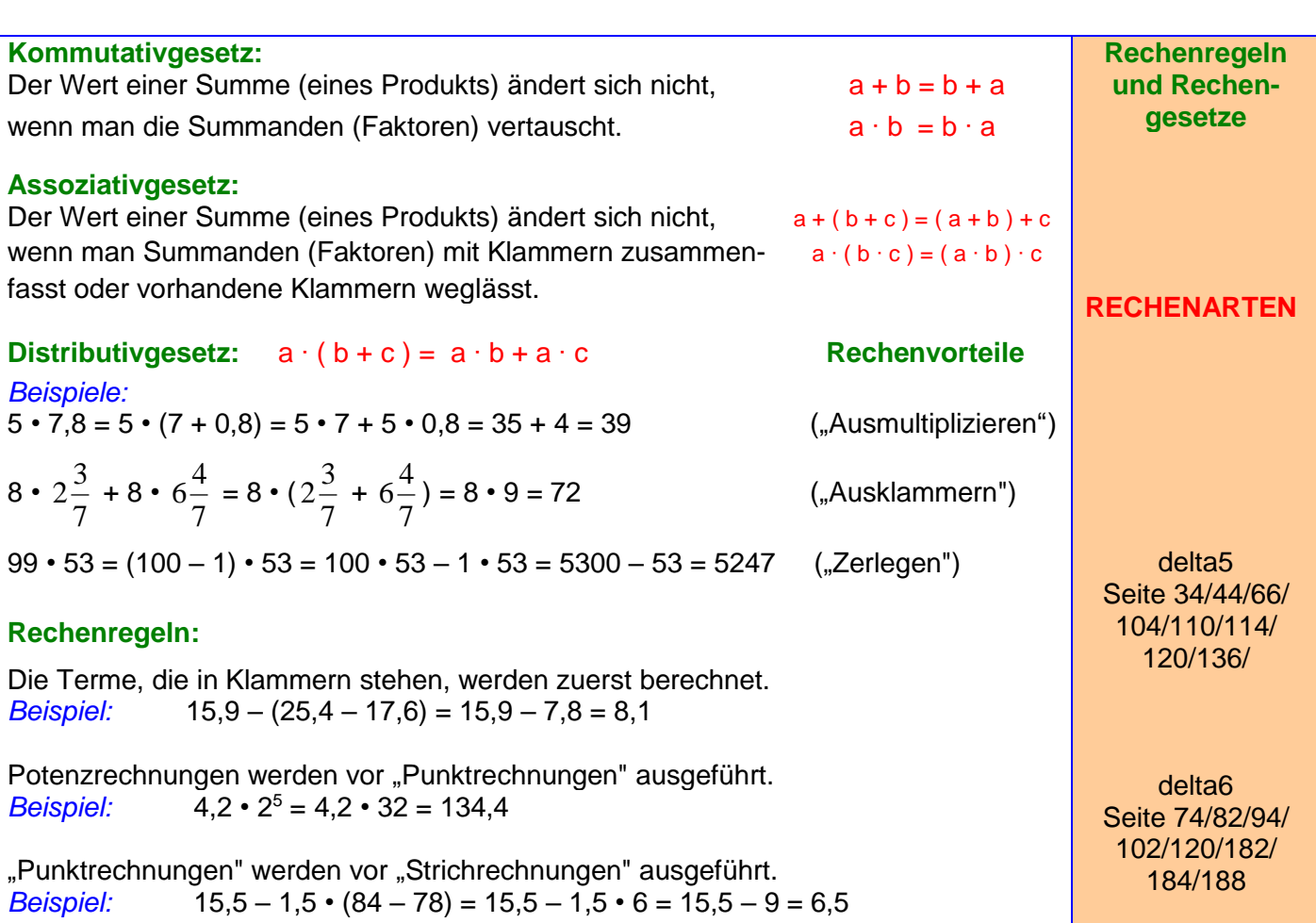

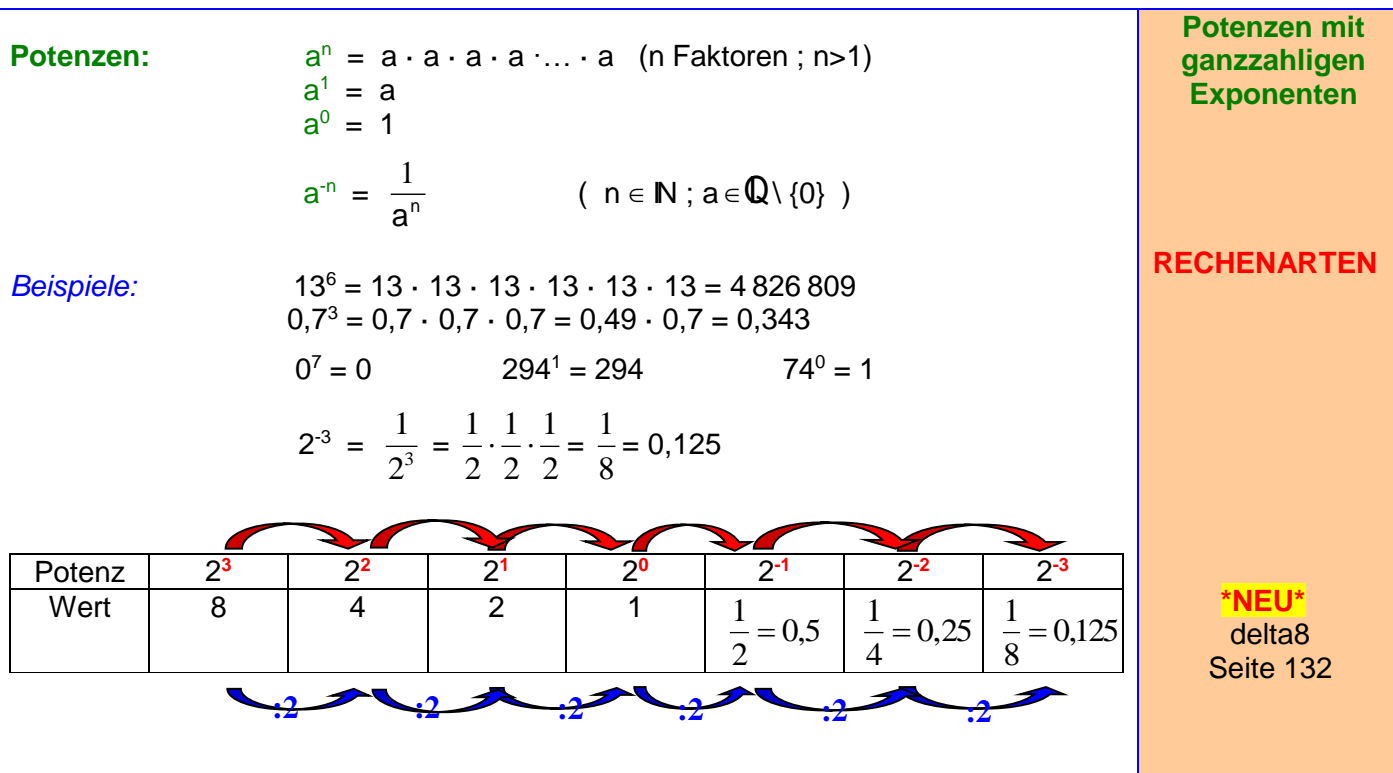

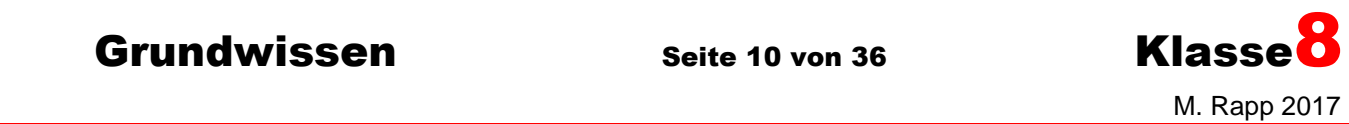

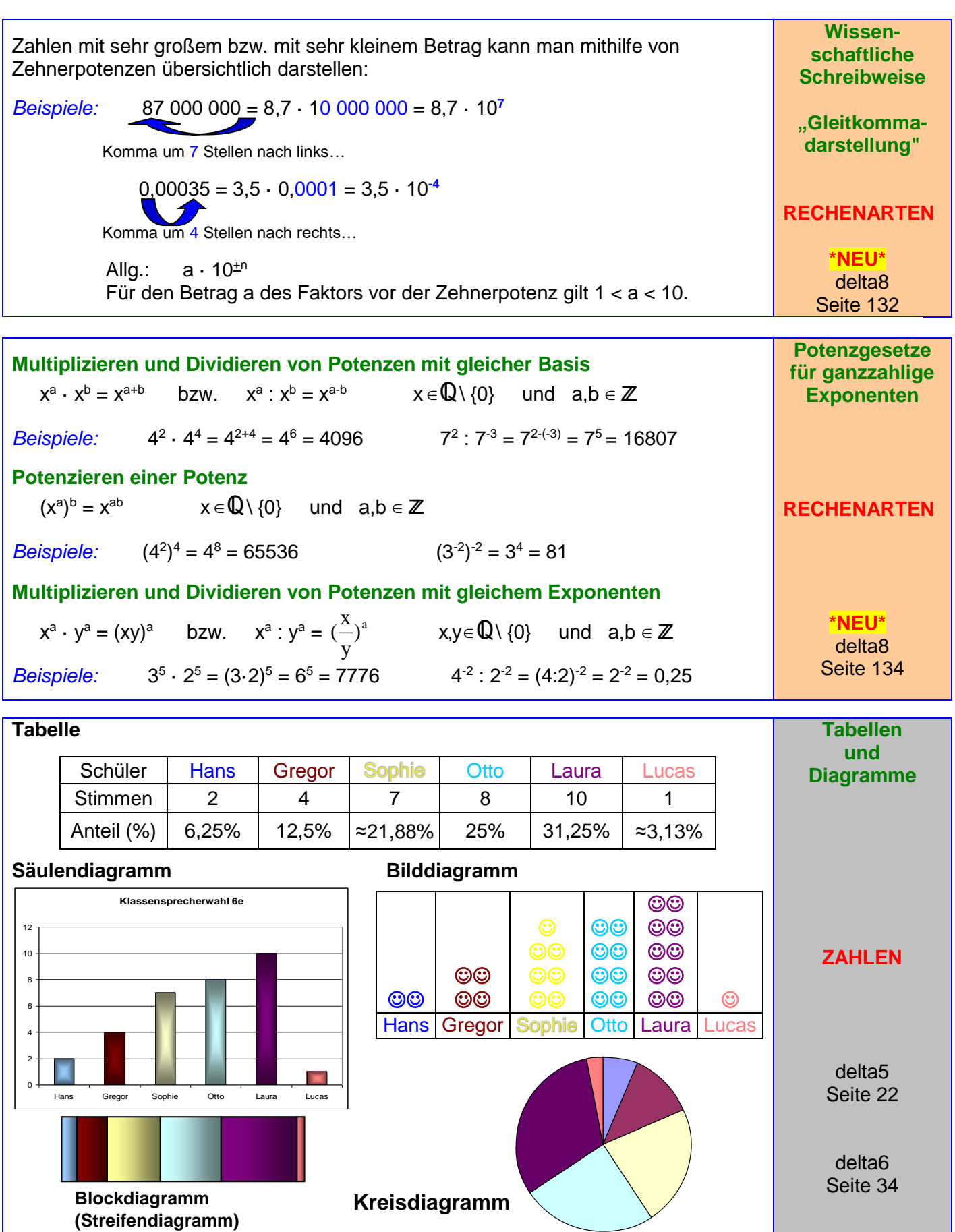

Grundwissen Seite 11 von 36 Klasse<sup>8</sup> M. Rapp 2017

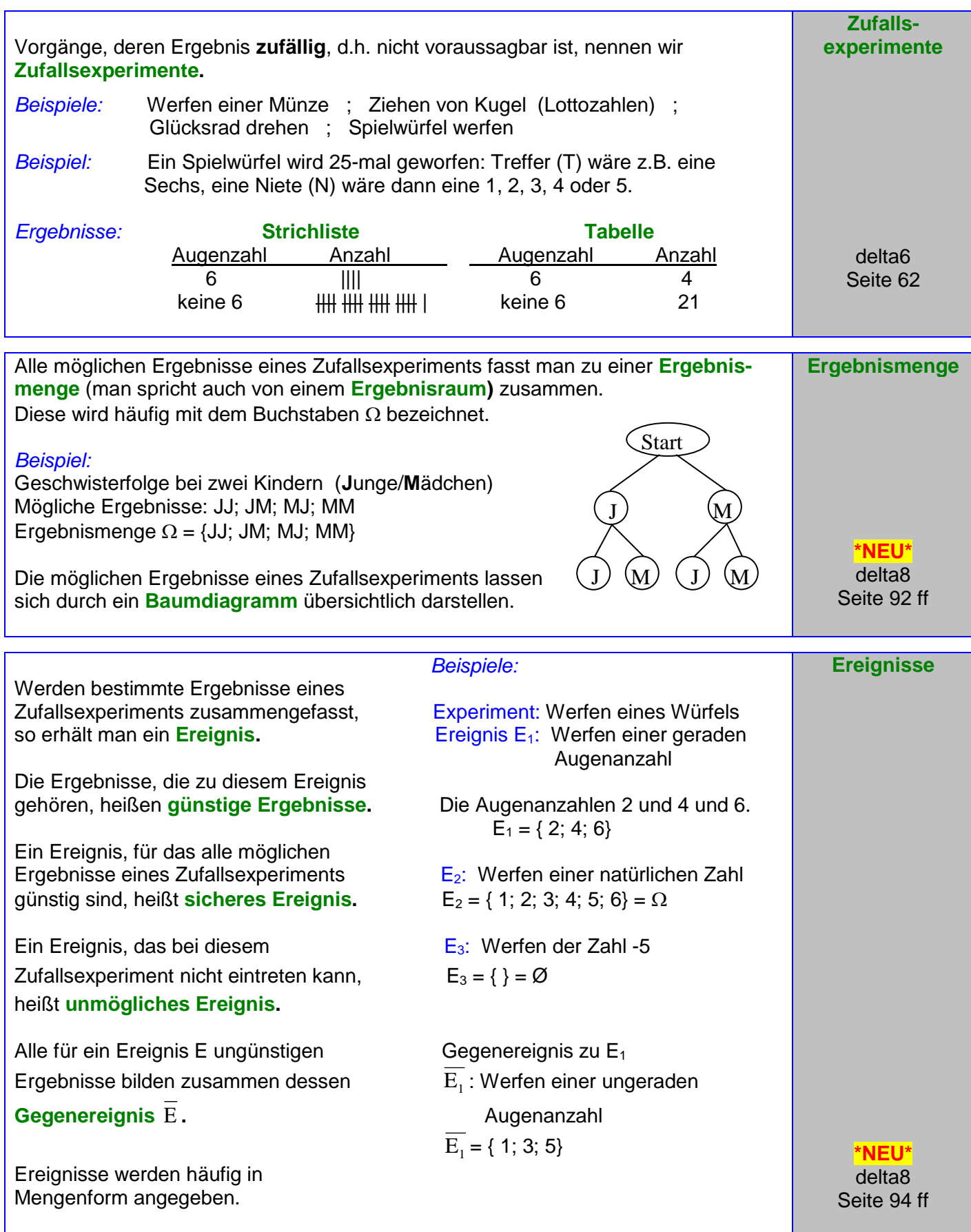

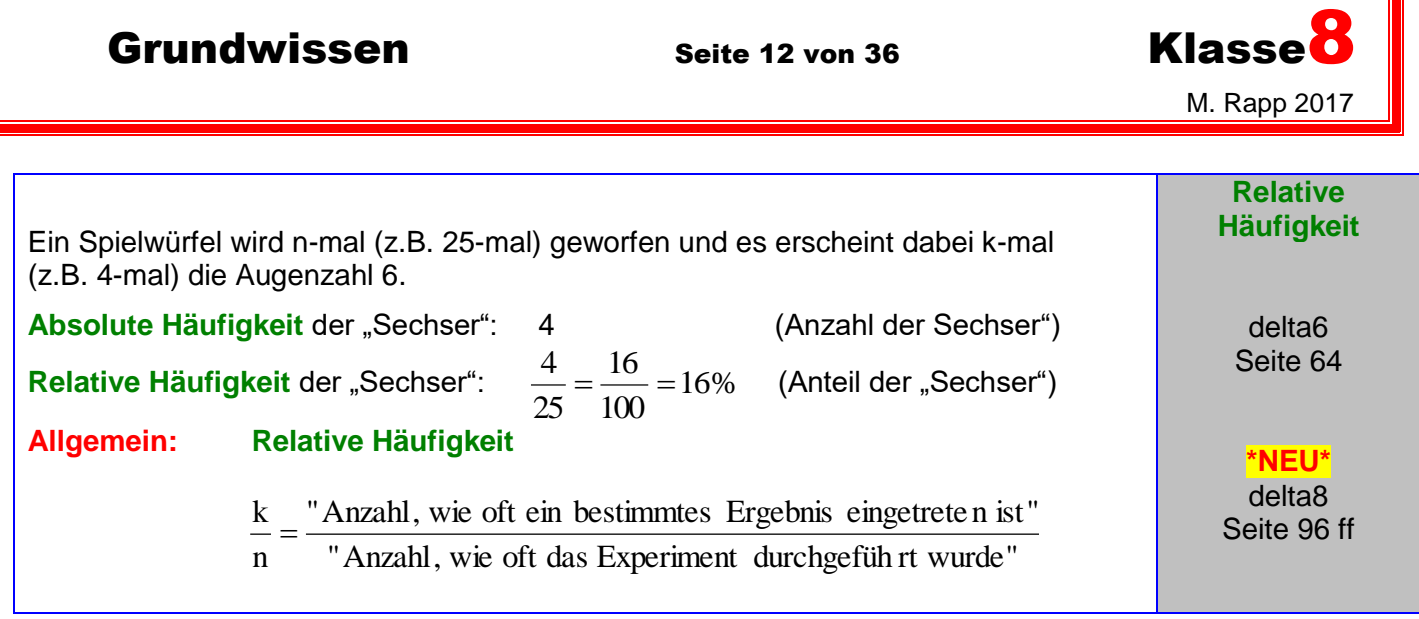

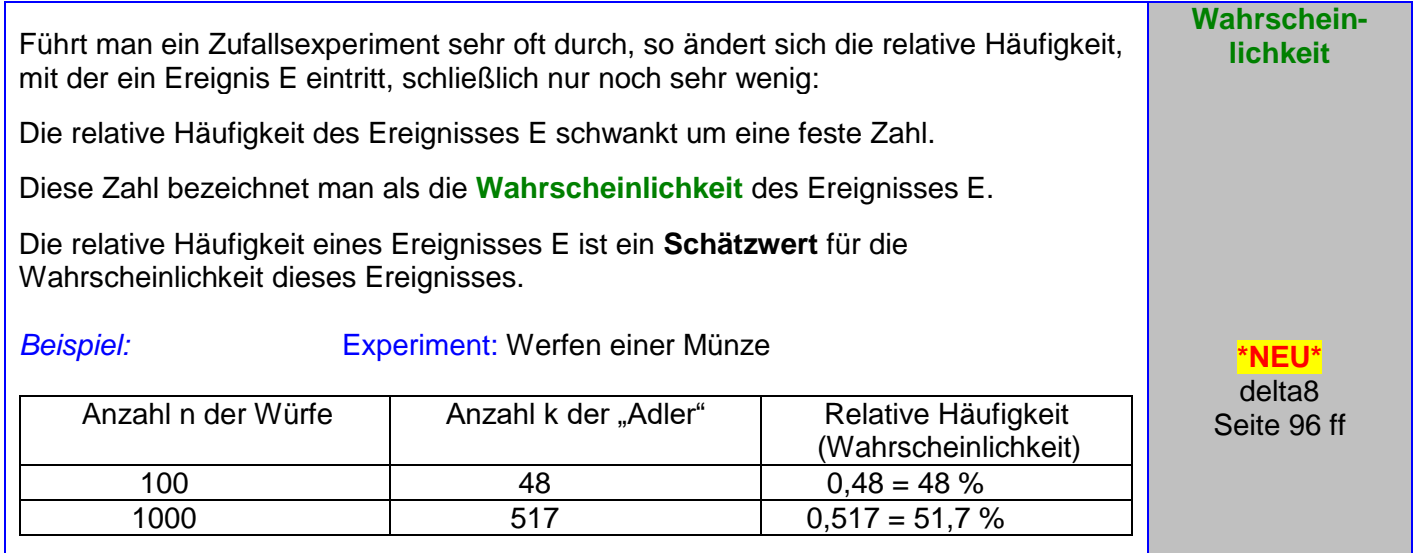

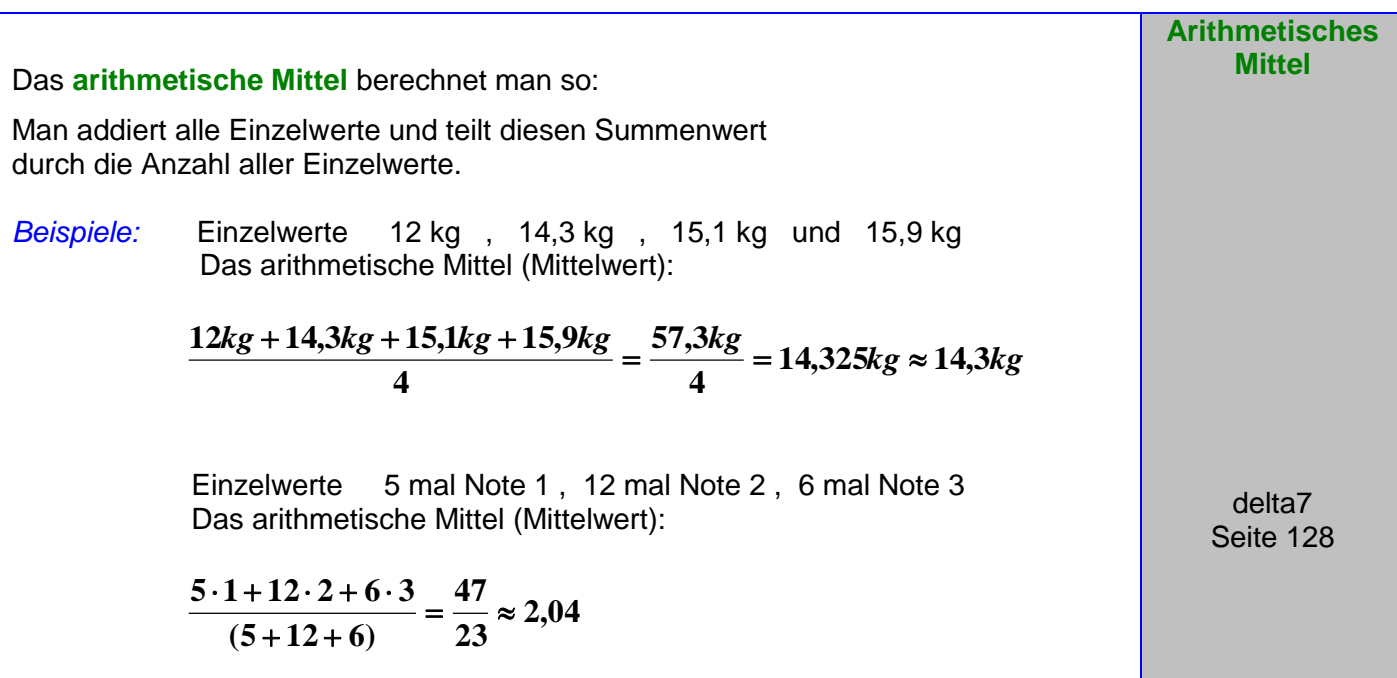

Grundwissen Seite 13 von 36 Klasse<sup>8</sup>

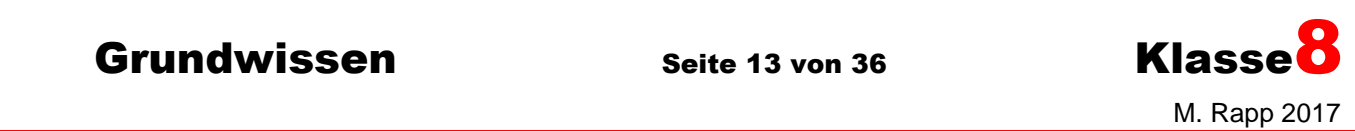

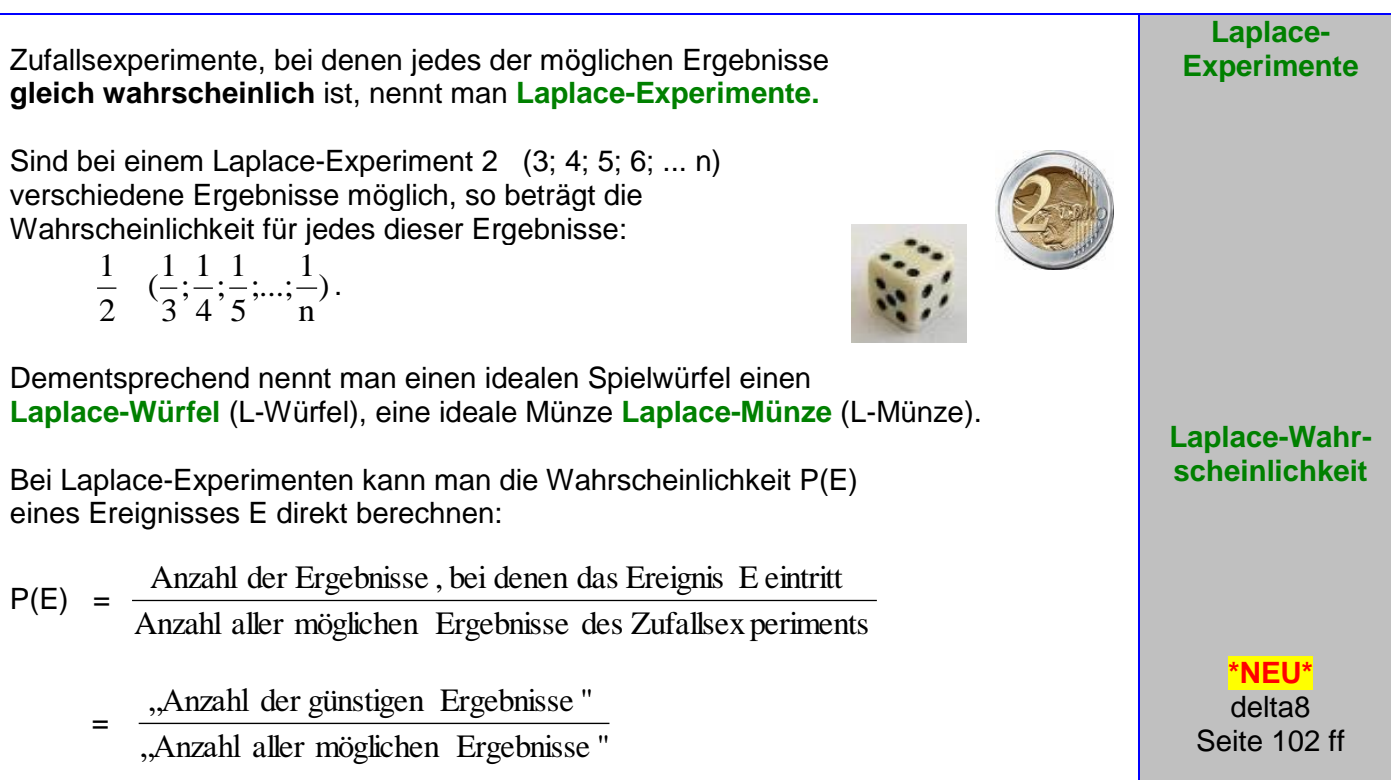

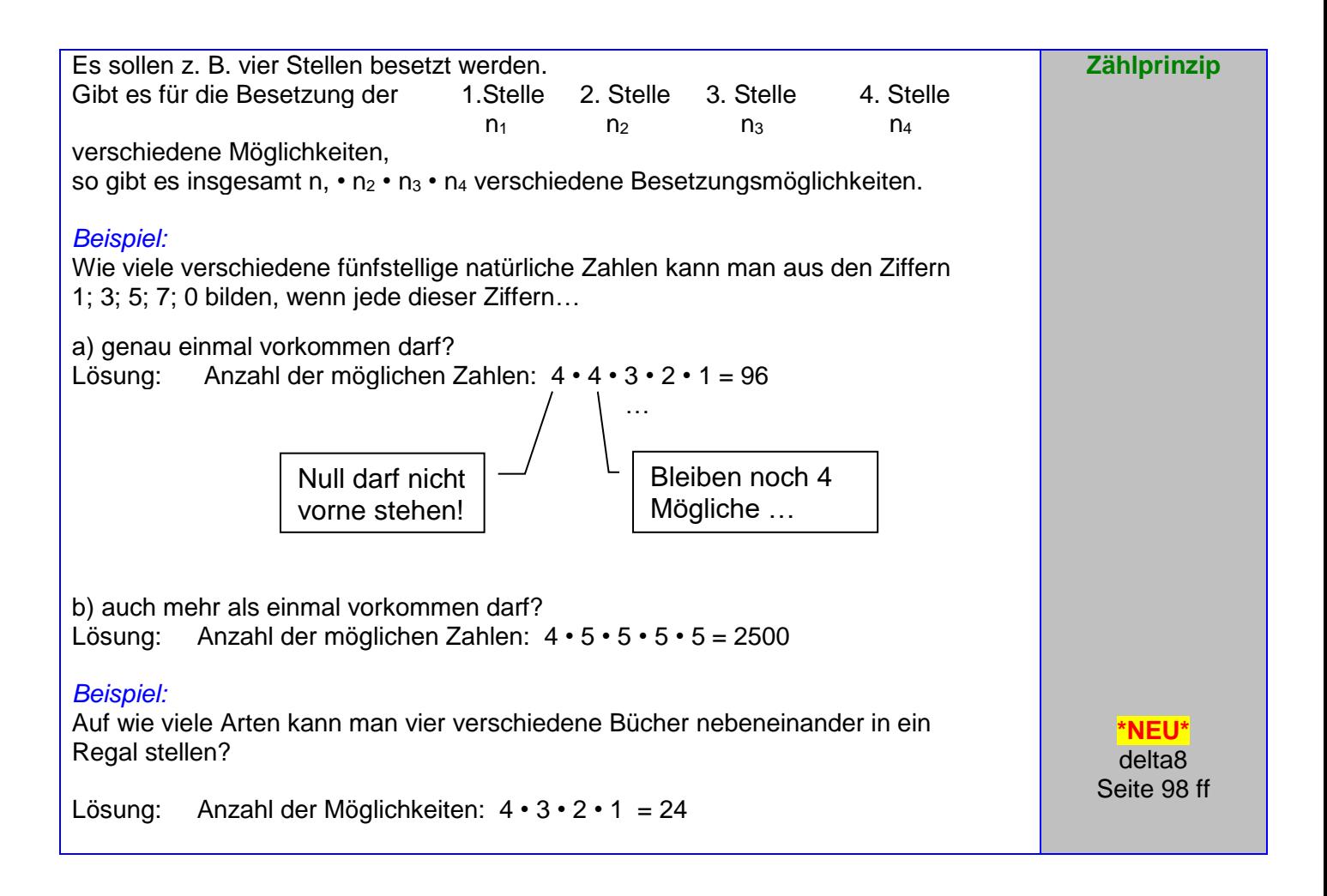

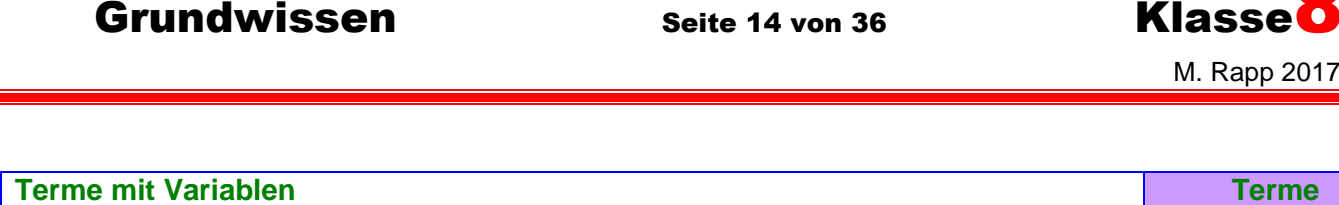

Ein **Term** ist ein Rechenausdruck, der außer Zahlen und Rechenzeichen auch veränderliche Größen, so genannte **Variable,** enthalten kann.

Für die Platzhalter wie z. B.  $\Box$ , O oder  $\heartsuit$  bzw. Variable wie z. B. a, b, c, x, y oder z darf man verschiedene Zahlen einsetzen, die in der so genannten **Grundmenge G** angegeben sind. Wird in einen Term für die Variable eine Zahl aus der Grundmenge eingesetzt, so lässt sich der zugehörige Termwert berechnen.

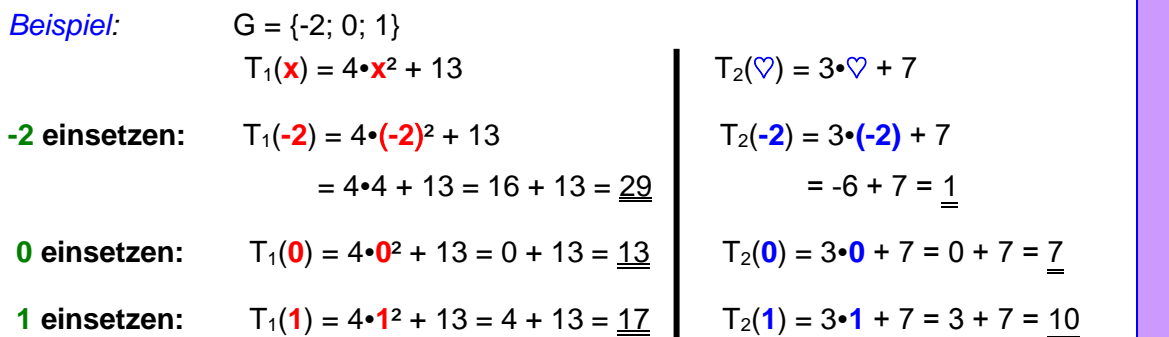

### *Vereinbarung:*

Man kann den Malpunkt bei Termen weggelassen, wenn es zu keinen Verwechslungen kommen kann.

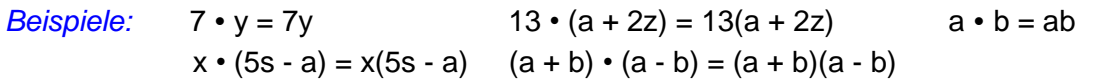

Wenn bei jeder möglichen Einsetzung für die Variablen der eine Term stets den gleichen Wert hat wie der andere, so nennt man die beiden Terme **äquivalent,** Man kann einen Term mit Hilfe von Rechengesetzen in einen anderen ihm äquivalenten Term umformen.

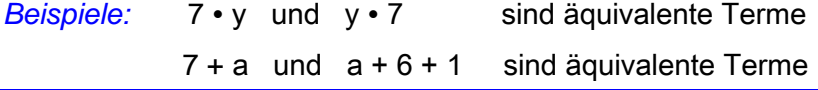

## **Addieren und Subtrahieren** Gleichartige Glieder werden wie folgt addiert bzw. subtrahiert:  $\checkmark$  Die gemeinsame Variable wird beibehalten. Die **Koeffizienten** werden addiert bzw. subtrahiert. *Beispiele:* **6a + 12a = 18a 100x + 42x = 142x 17s** − **13s** = 4s 5y − 9y = -4y **Auflösen von Klammern bei der Addition und Subtraktion** Steht vor einer Klammer ein **Pluszeichen,** so kann man die Klammer weglassen, ohne dass sich der Wert des Terms ändert. **Rechnen mit Termen (I)** delta7

Seite 78-102 Seite 198-203

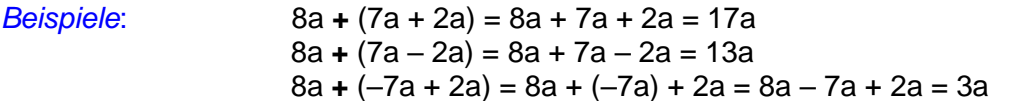

delta7 Seite 62-76 Seite 78

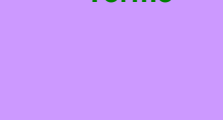

**Terme**

von 36 Klasse<sup>8</sup>

## Grundwissen Seite 15 von 36 Klasse<sup>8</sup>

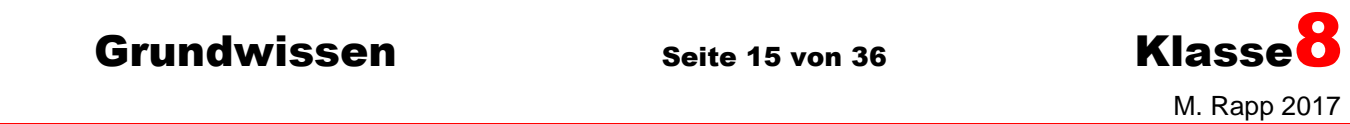

Seite 198-203

Steht vor der Klammer ein **Minuszeichen,** so wird beim Auflösen der Klammer in der **Rechnen mit**  Klammer jedes Pluszeichen zu **minus** und jedes Minuszeichen zu **plus. Termen (II)** *Beispiele*: 8a **–** (7a + 2a) = 8a **–** 7a **–** 2a = -1a = -a 8a **–** (7a – 2a) = 8a **–** 7a **+** 2a = 3a 8a **–** (–7a + 2a) = 8a **+** 7a **–** 2a = 13a **Multiplizieren und Dividieren** So multipliziert man ein Produkt mit einer Zahl: Es wird nur **einer** der Faktoren mit dieser Zahl multipliziert! *Beispiele:*  $(8 \cdot y) \cdot 3 = (8 \cdot 3) \cdot y = 24 \cdot y = 24y$  $(a \cdot b) \cdot a = (a \cdot a) \cdot b = a^2 \cdot b = a^2b$ Wie dividiert man ein Produkt durch eine Zahl? Indem man nur einen der Faktoren durch diese Zahl dividiert. *Beispiele:* (15 ⋅ a) : 3 = (15 : 3) ⋅ a = 5 ⋅ a = 5a  $(a \cdot b) : a = (a : a) \cdot b = 1 \cdot b = b$ **Multiplizieren und Dividieren von Summen und Differenzen** Man multipliziert eine Summe mit einem Faktor, indem man jedes Glied der Summe mit diesem Faktor multipliziert und dann die Produkte addiert (Bei Differenz ebenso). **ARTICAL PROPERTY** *Beispiel:* 8 ⋅ (12 + x - 3y) = 8 ⋅ 12 + 8 ⋅ x - 8 ⋅ 3y = 96 + 8x - 24y Man dividiert eine Summe durch einen (von null verschiedenen) Divisor, indem man jedes Glied der Summe durch diesen Divisor dividiert und dann die Quotienten addiert (Bei Differenz ebenso). **TANK** *Beispiel:* (12 + 4x - 6y) :  $2 = 12 : 2 + 4x : 2 - 6y : 2 = 6 + 2x - 3y$ **Ausmultiplizieren von Klammern** Man multipliziert eine Summe (Differenz) mit einer Summe (Differenz), indem man jedes Glied der ersten Summe (Differenz) mit jedem Glied der zweiten Summe (Differenz) **unter Beachtung der Vor- und Rechenzeichen** multipliziert und dann die Teilprodukte addiert bzw. subtrahiert. *Beispiele:* (5y + 3) • (4y + 9) = **20y<sup>2</sup>** + **45y** + **12y** + **27** = 20y<sup>2</sup> + 57y + 27 (5y − 3) • (4y + 9) = **20y<sup>2</sup>** + **45y** − **12y** − **27** = 20y<sup>2</sup> + 33y − 27 (5y + 3) • (4y − 9) = **20y<sup>2</sup>** − **45y** + **12y** − **27** = 20y<sup>2</sup> − 33y − 27 (5y − 3) • (4y − 9) = **20y<sup>2</sup>**− **45y** − **12y** + **27** = 20y<sup>2</sup> − 57y + 27 **Ausklammern** Durch Ausklammern eines Faktors wird aus einer Summe (Differenz) ein **Produkt.** delta7 *Beispiele:* 6x + 18y = 6(x + 3y) Seite 78-102

 $5xyz + 20xyw = 5xy(z + 4w)$ 

 $-5w - 2s = (-1) \cdot (5w + 2s) = -(5w + 2s)$ 

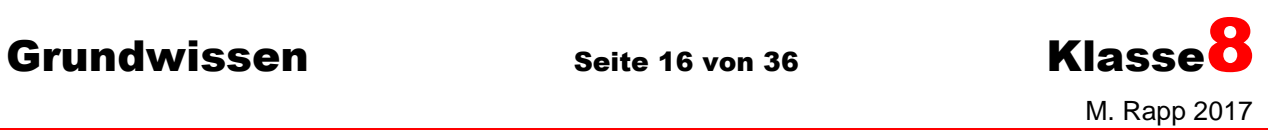

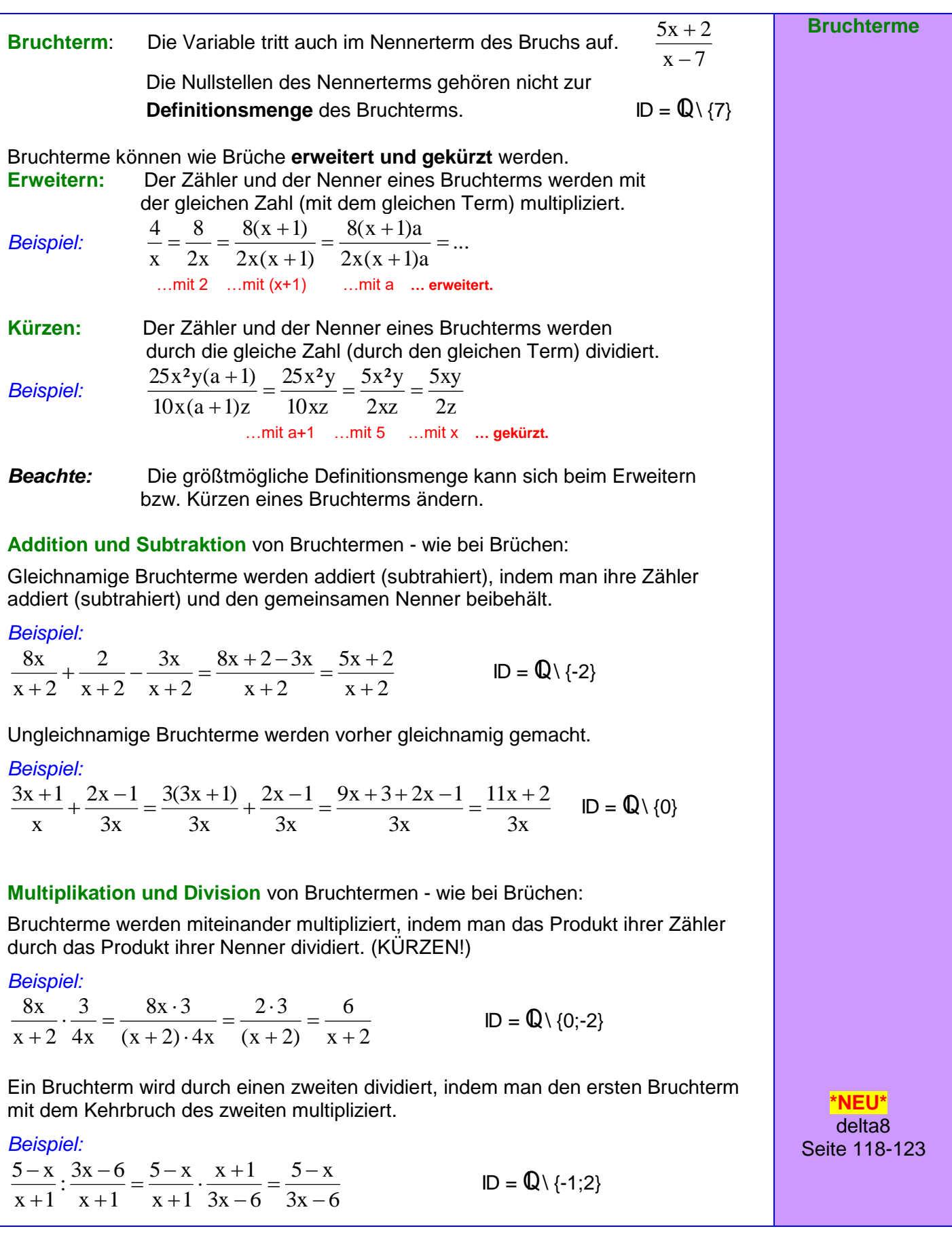

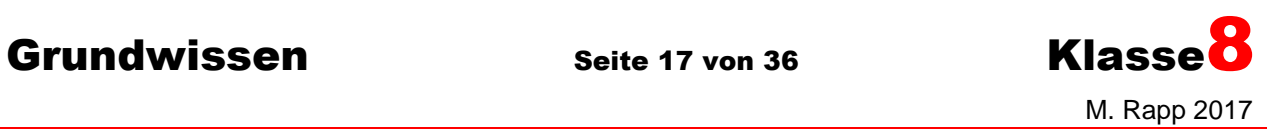

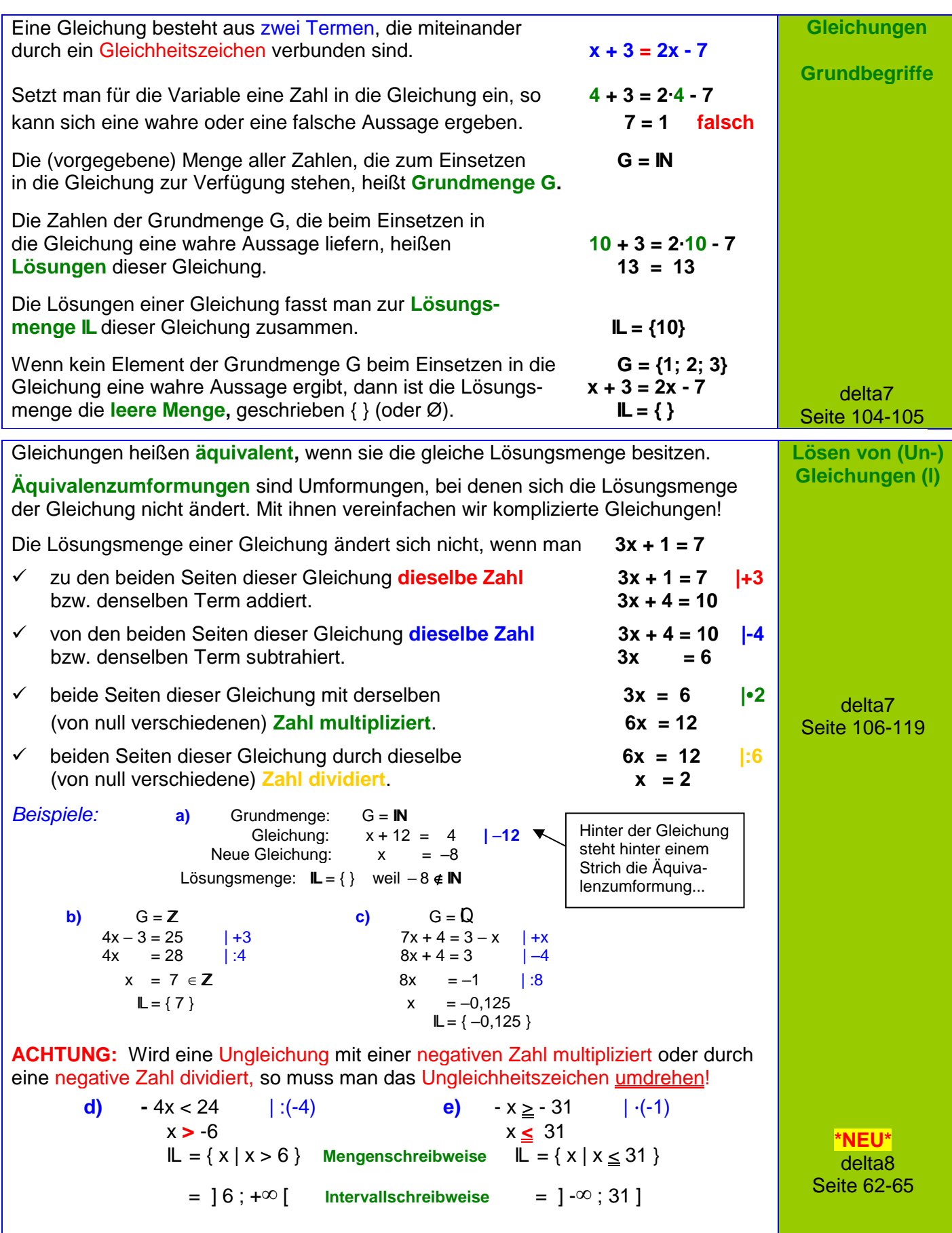

## Grundwissen Seite 18 von 36 Klasse<sup>8</sup>

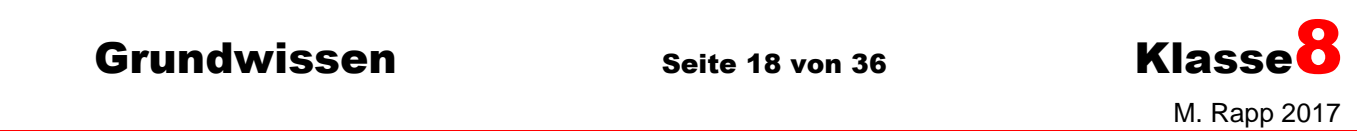

**Lösen von Gleichungen (II)** 

Gleichungen, bei denen die Variable *Beispiel:* in mindestens einem der Nenner auftritt nennt man **Bruchgleichung**.

### **Graphische Lösung:**

Man zeichnet zuerst die Funktionsgraphen der beiden Gleichungsseiten. Dann liest man die x-Koordinaten aller gemeinsamen Punkte ab.

### *Im Beispiel:*

Die Graphen der Funktionen

f: 
$$
f(x) = \frac{2}{x}
$$
 und **g**:  $g(x) = \frac{6}{3-x}$ 

haben nur den Punkt A (0,75 l2,6) gemeinsam, die Bruchgleichung hat also die Lösungsmenge **IL** = {0,75}.

Definitionsmenge angeben:  $ID = Q \setminus \{0, 3\}$ 

### **Rechnerische Lösung:**

Beide Seiten der Bruchgleichung mit (am besten mit dem Hauptnenner) aller Bruchterme multiplizieren und anschließend kürzen.

Probe machen: LS:

Lösungsmenge angeben: **IL** = {0,75}.

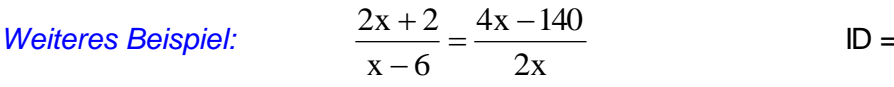

Probe:  $LS = (2.5+2):(5-6) = 12:(-1) = -12$   $RS = (4.5-140):(2.5) = -120:10 = -12$   $LS = RS$ 

HN: 2x(x-6)

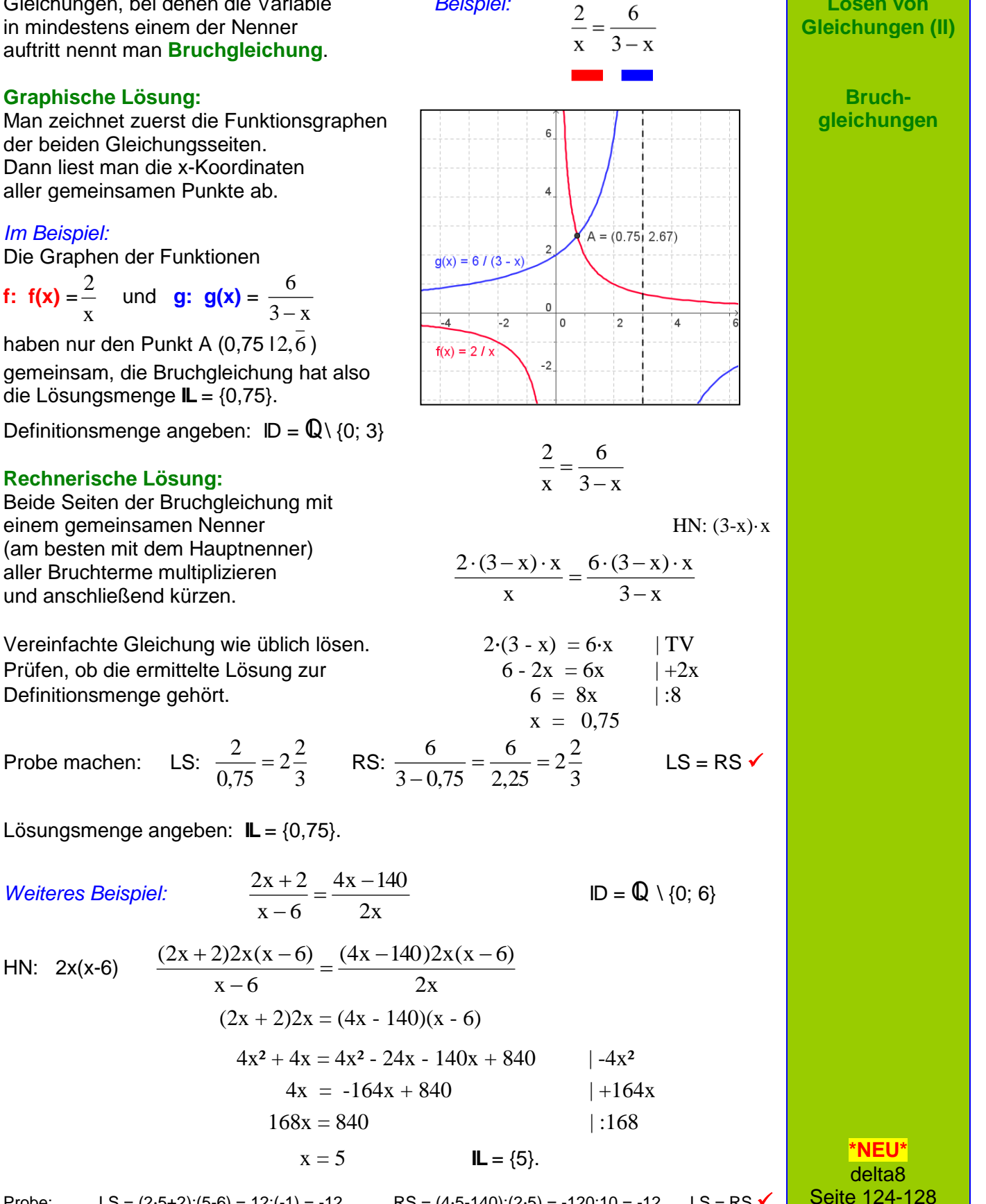

Grundwissen Seite 19 von 36 Klasse<sup>8</sup>

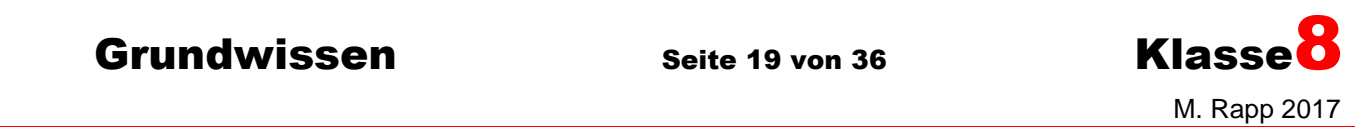

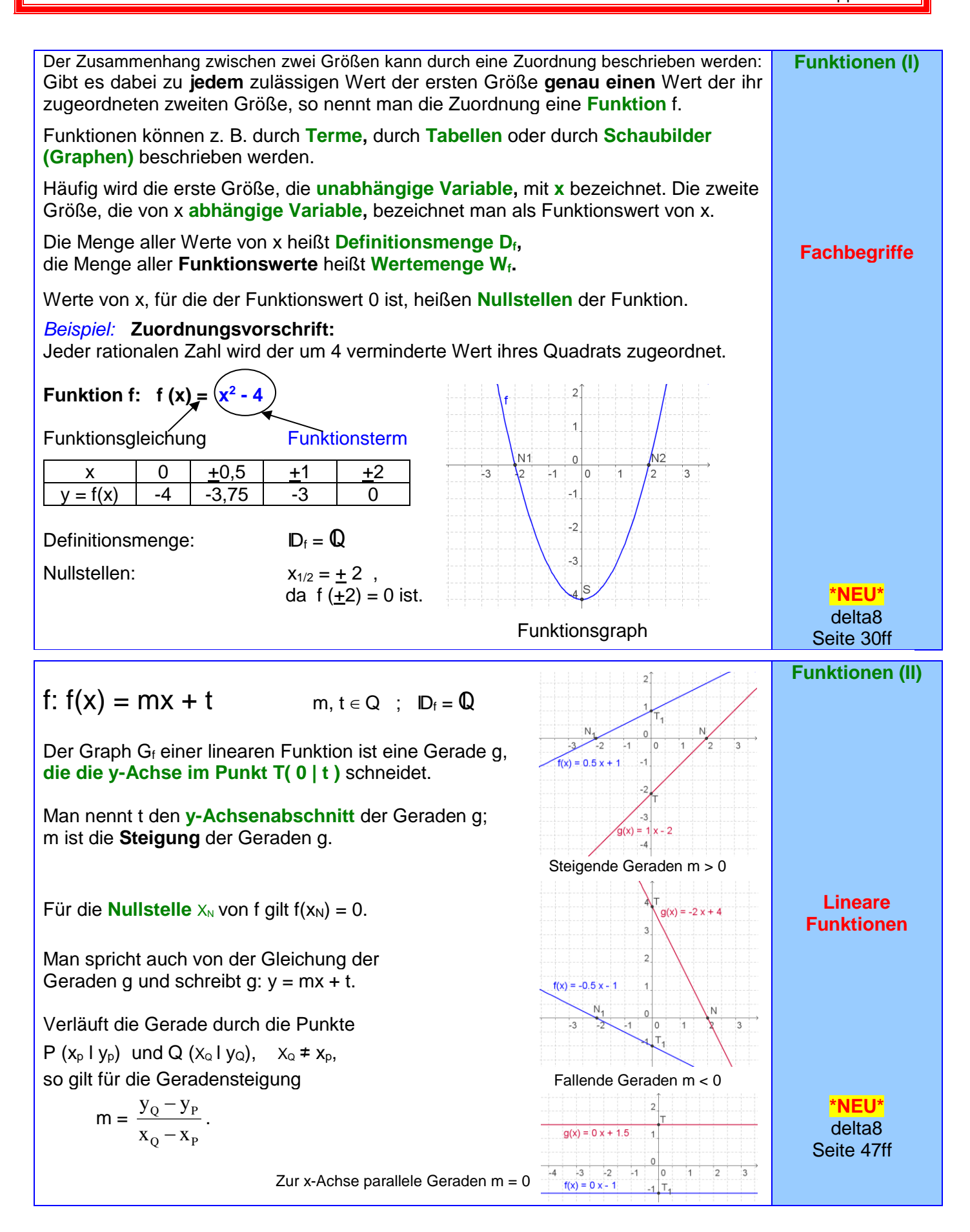

## Grundwissen Seite 20 von 36 Klasse<sup>8</sup>

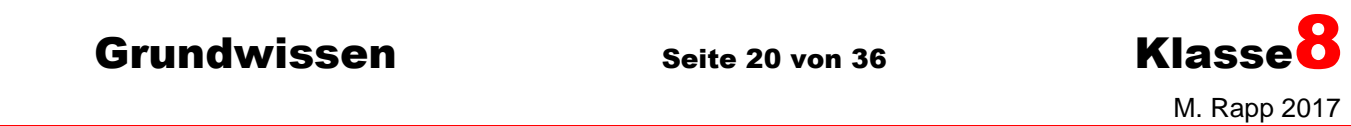

Seite 112ff

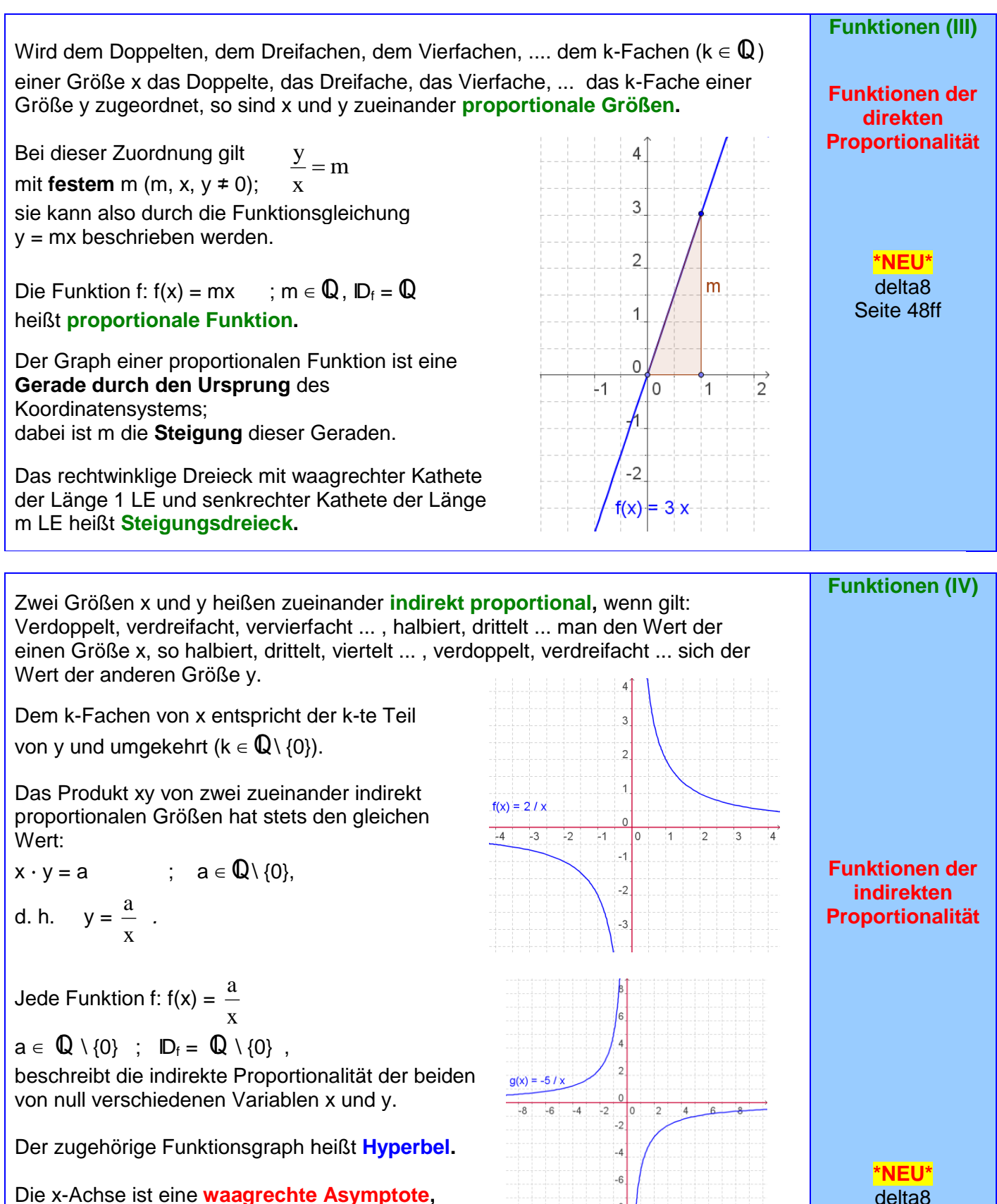

die y-Achse eine **senkrechte Asymptote** des Funktionsgraphen.

Grundwissen Seite 21 von 36 Klasse<sup>8</sup>

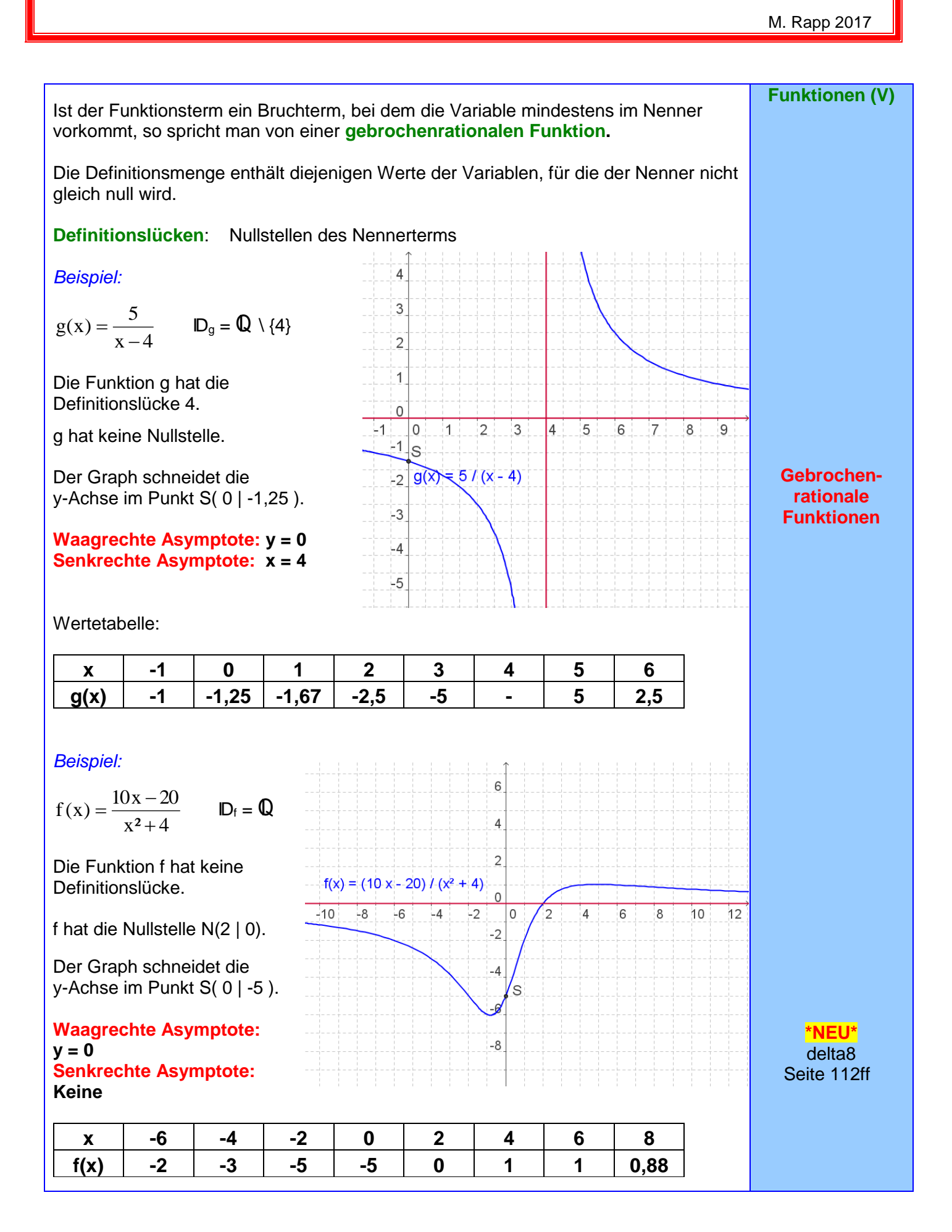

## Grundwissen Seite 22 von 36 Klasse<sup>8</sup>

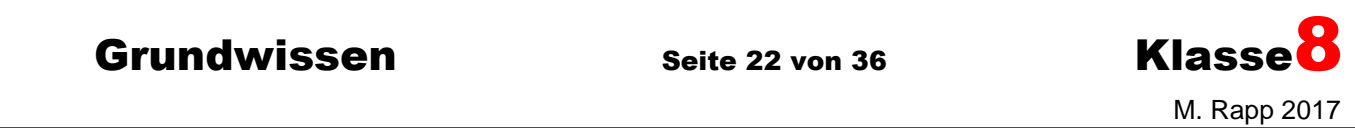

Zwei lineare Gleichungen, die zwei Variable **I) 3y + x = 9** enthalten, bilden ein lineares Gleichungssystem. **II) y = 3x - 2**

Zu jeder der beiden Gleichungen existieren unendlich viele Lösungen. Sie lassen sich durch Punkte des Graphen der entsprechenden linearen Funktion veranschaulichen.

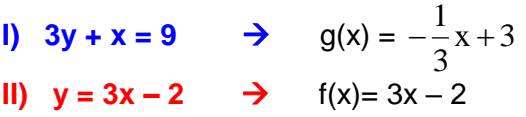

Die Koordinaten  $x_s = 1,5$ ;  $y_s = 2,5$  des Schnittpunkts S (1,5 l 2,5) der zugehörigen Geraden erfüllen als einzige beide Gleichungen.

Sie bilden zusammen die (einzige) Lösung des Gleichungssystems, dessen Lösungsmenge also **IL** = {(1,5 | 2,5)} ist.

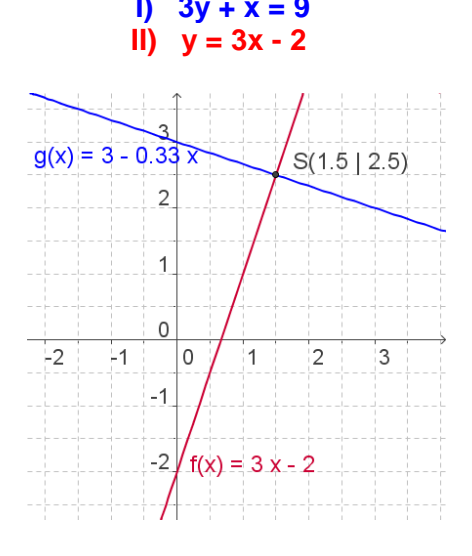

*Beispiel:*

**Lineare Gleichungs-Systeme (I)**

Ein lineares Gleichungssystem besitzt keine Lösung, genau eine Lösung oder unendlich viele Lösungen, je nachdem, ob die zugehörigen Geraden zueinander parallel sind, einander schneiden oder zusammenfallen.

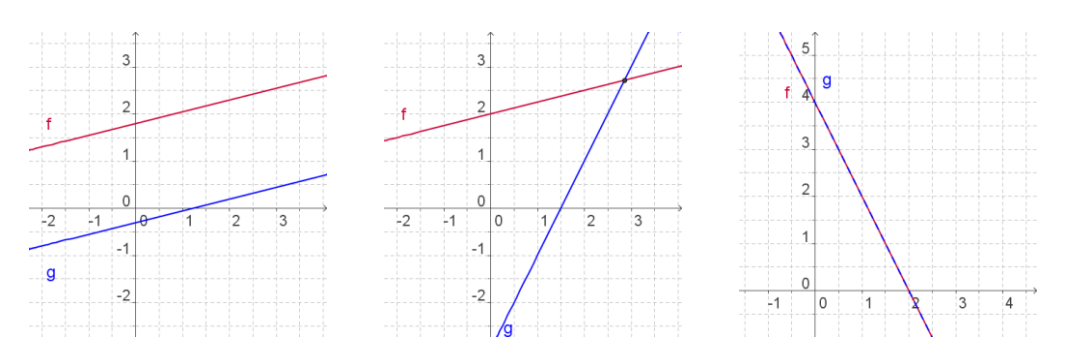

Die Lösung kann **graphisch** gefunden werden, indem man die zugehörigen Geraden in ein Koordinatensystem einträgt und die Koordinaten ihres Schnittpunkts abliest.

### Das **Gleichsetzungsverfahren:**

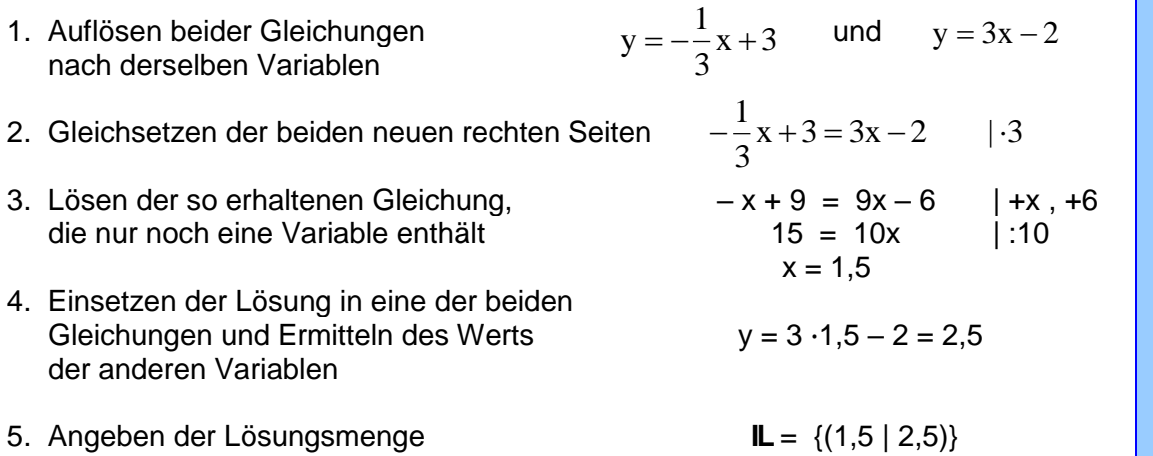

**\*NEU\*** delta8 Seite 73ff

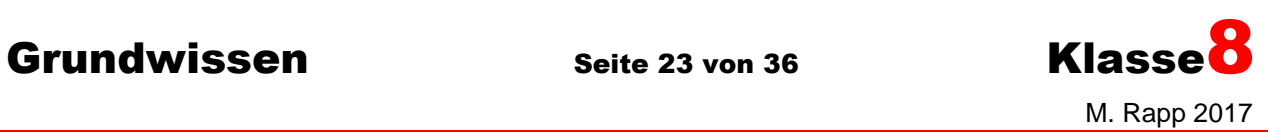

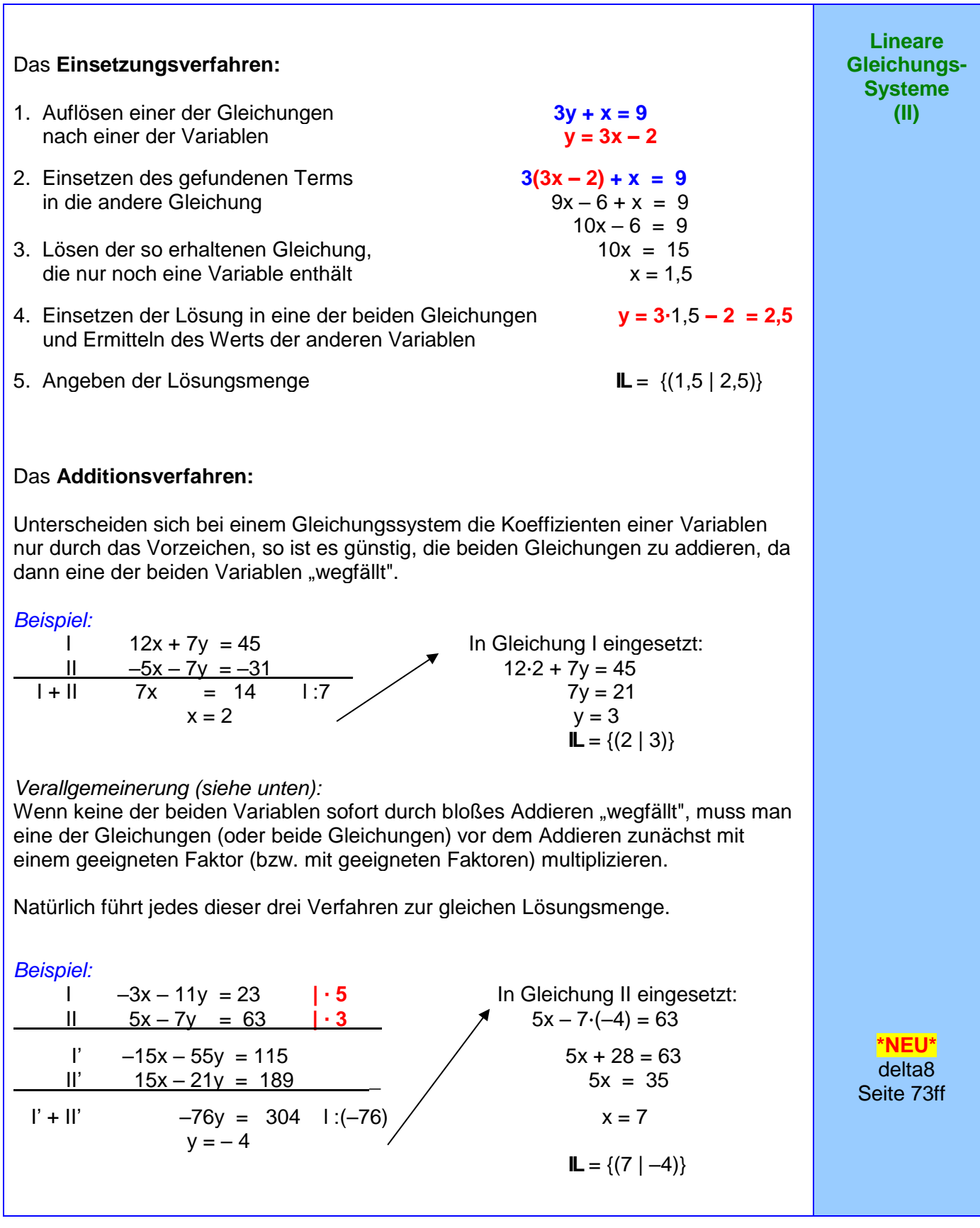

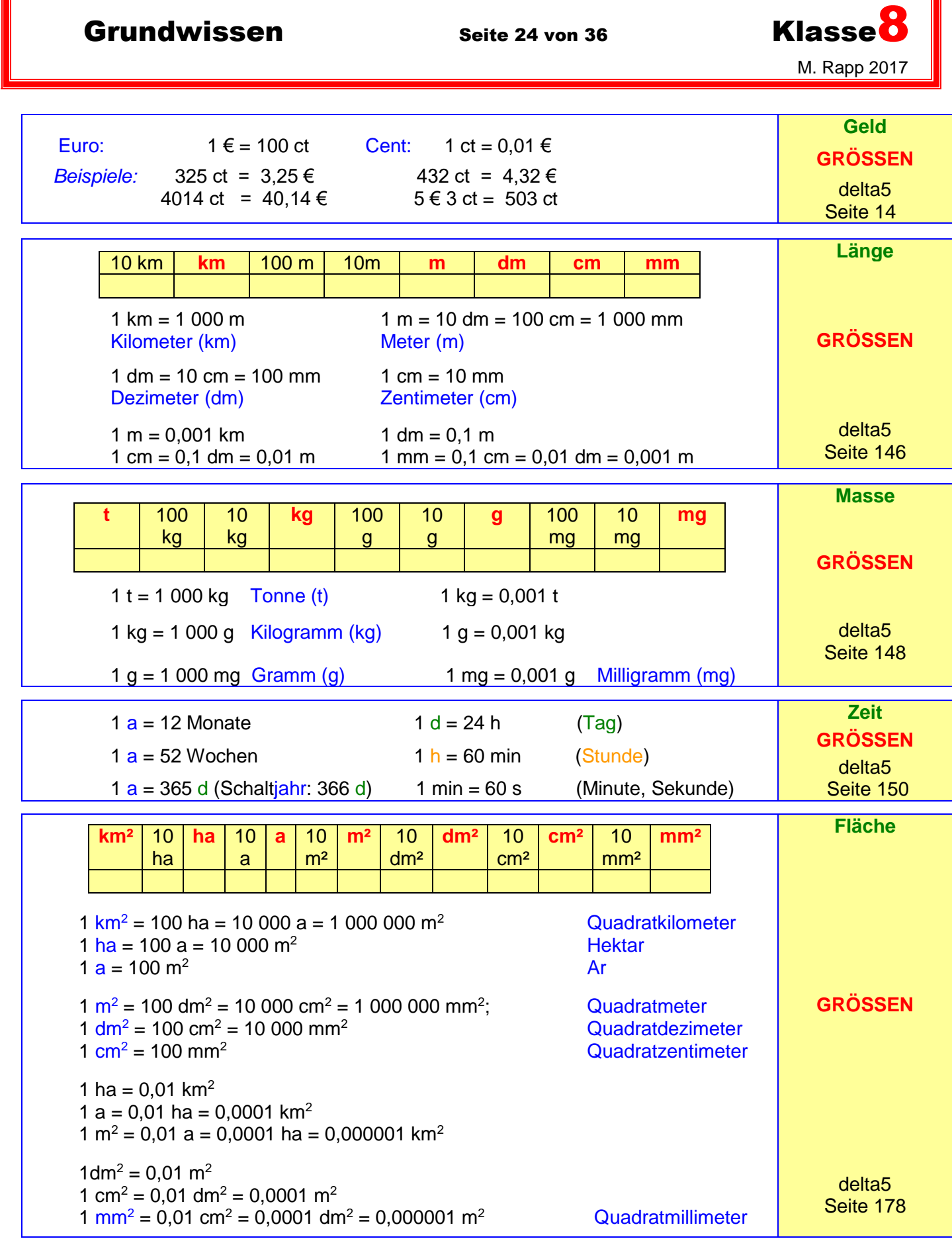

 $\mathsf T$ 

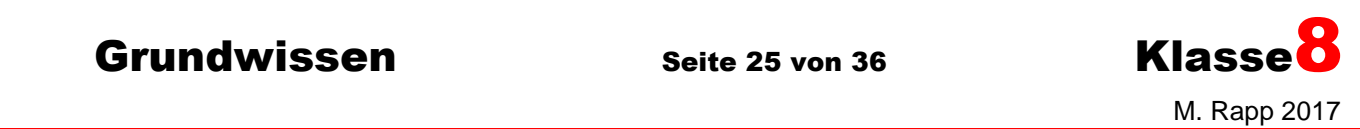

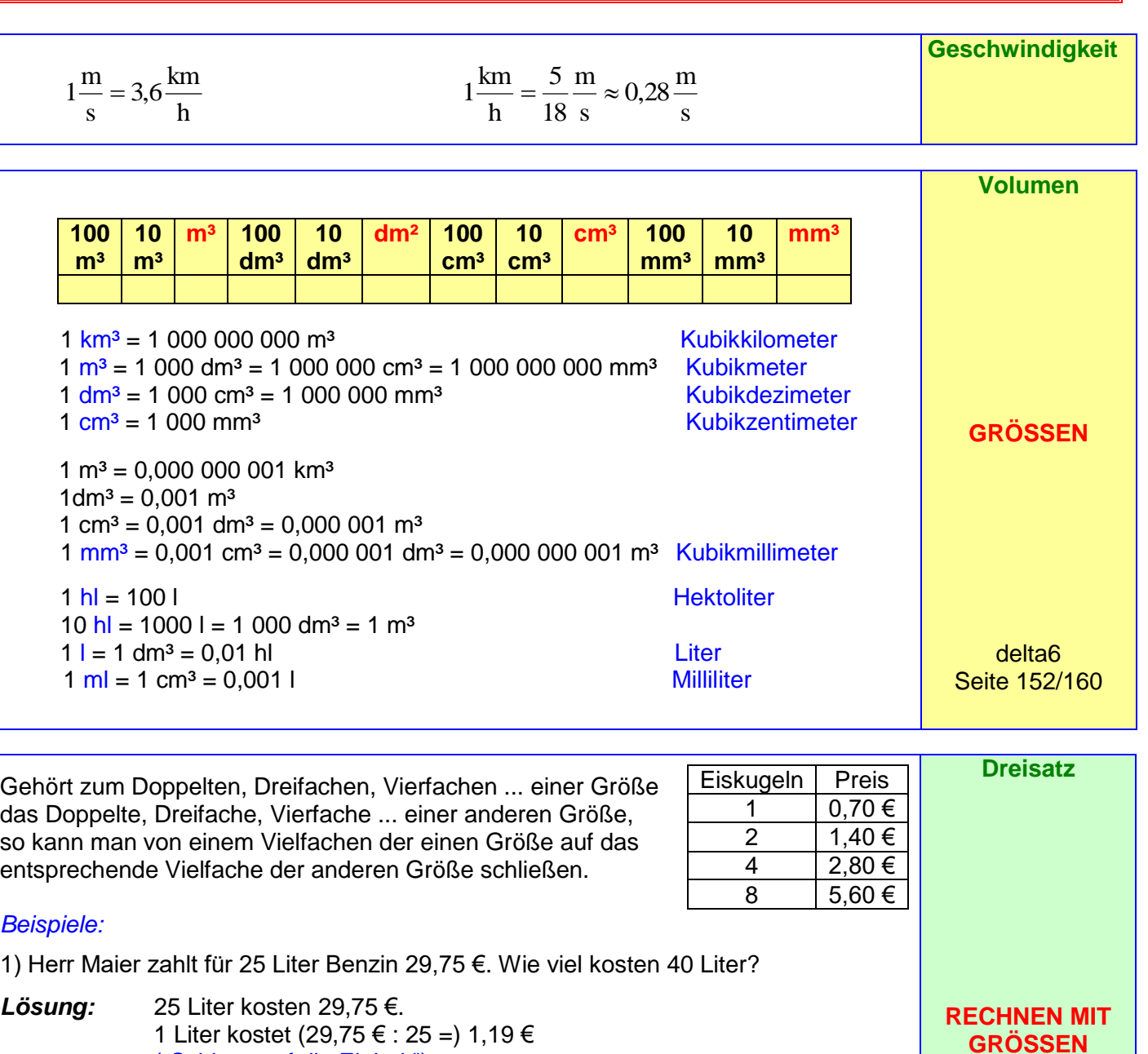

- 1 Liter kostet (29,75 € : 25 =) 1,19 € ("Schluss auf die Einheit"). 40 Liter kosten dann (40 • 1,19 € =) 47,60 €.
- 2) Frau Maier erbt 30600 € (das sind 45% des gesamten Vermögens) von ihrem Opa. Wie groß war das Vermögen?
- *Lösung:* 45% des Vermögens entsprechen 30600 €. 1 % seines Monatsgehalts entspricht (30600 € : 45 =) 680 € ("Schluss auf die Einheit"). 100% des Vermögens entsprechen somit (100 • 680 €=) 68000 €. delta6 Seite 220

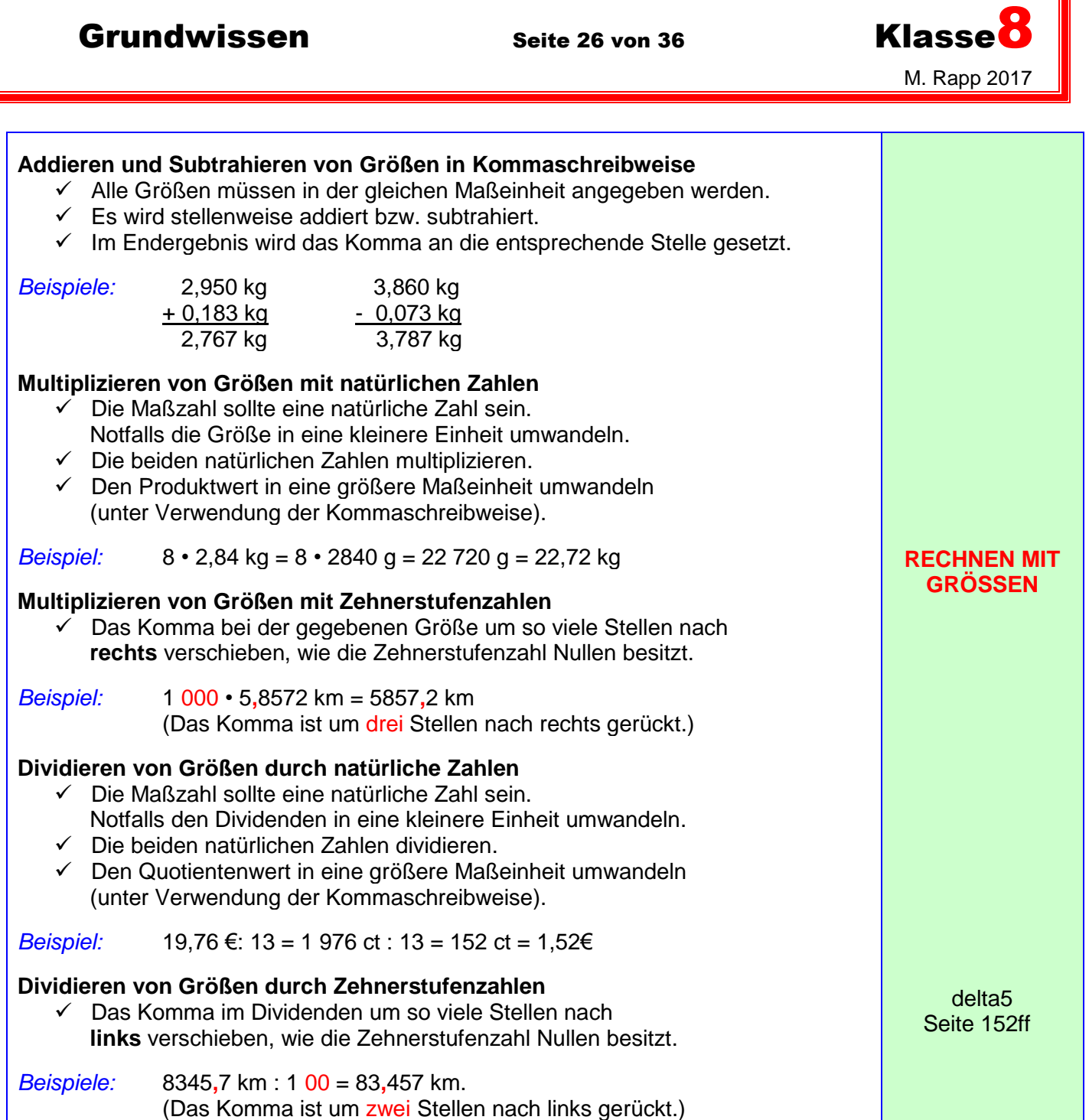

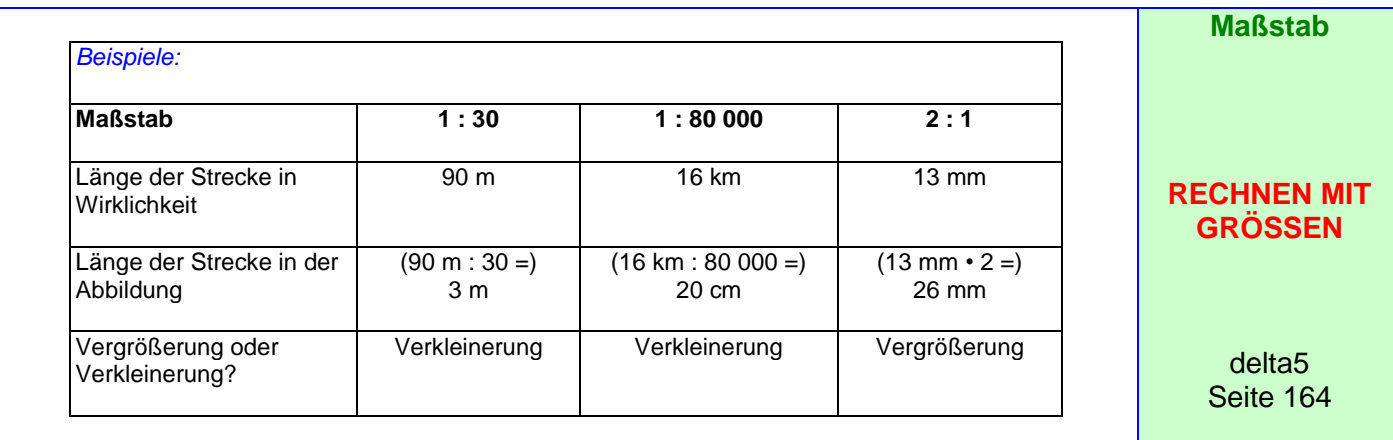

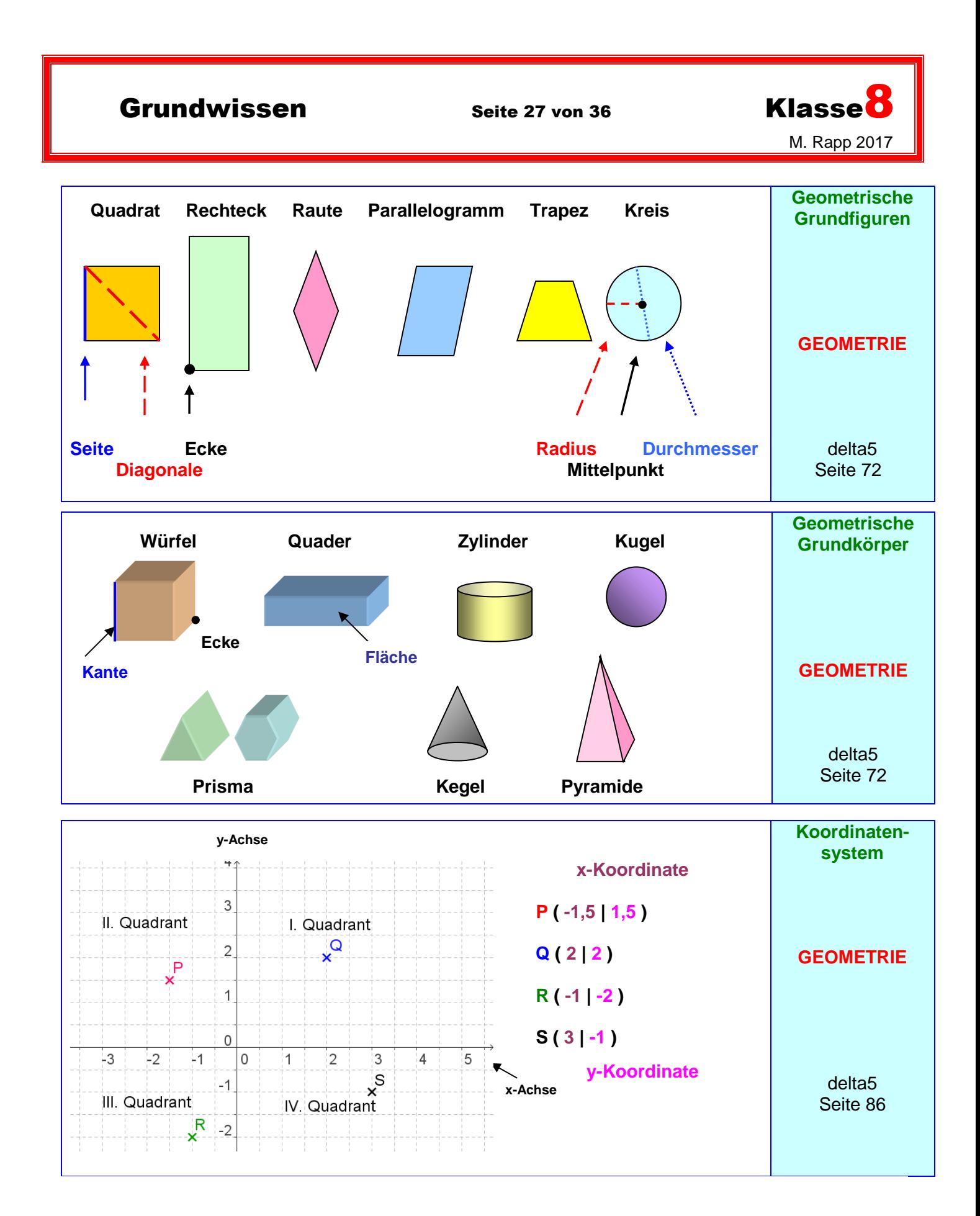

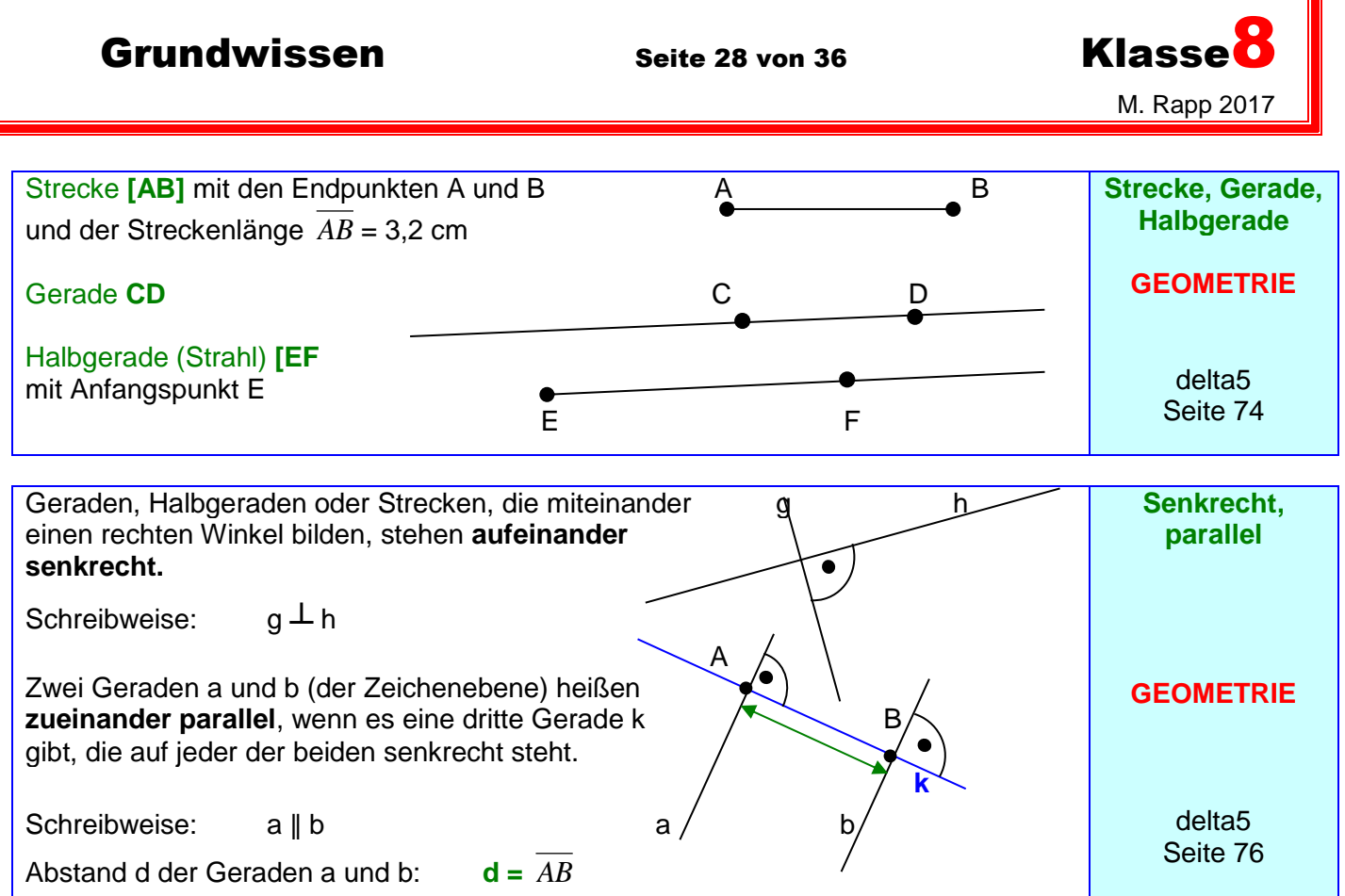

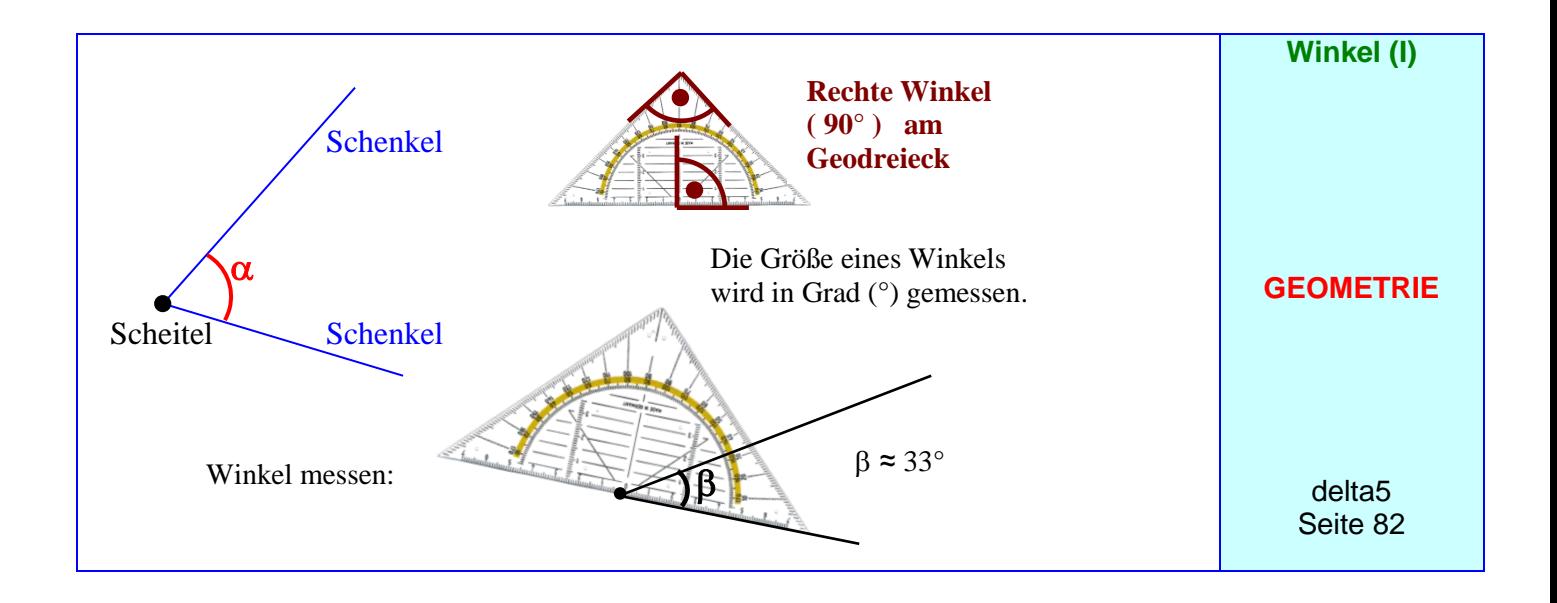

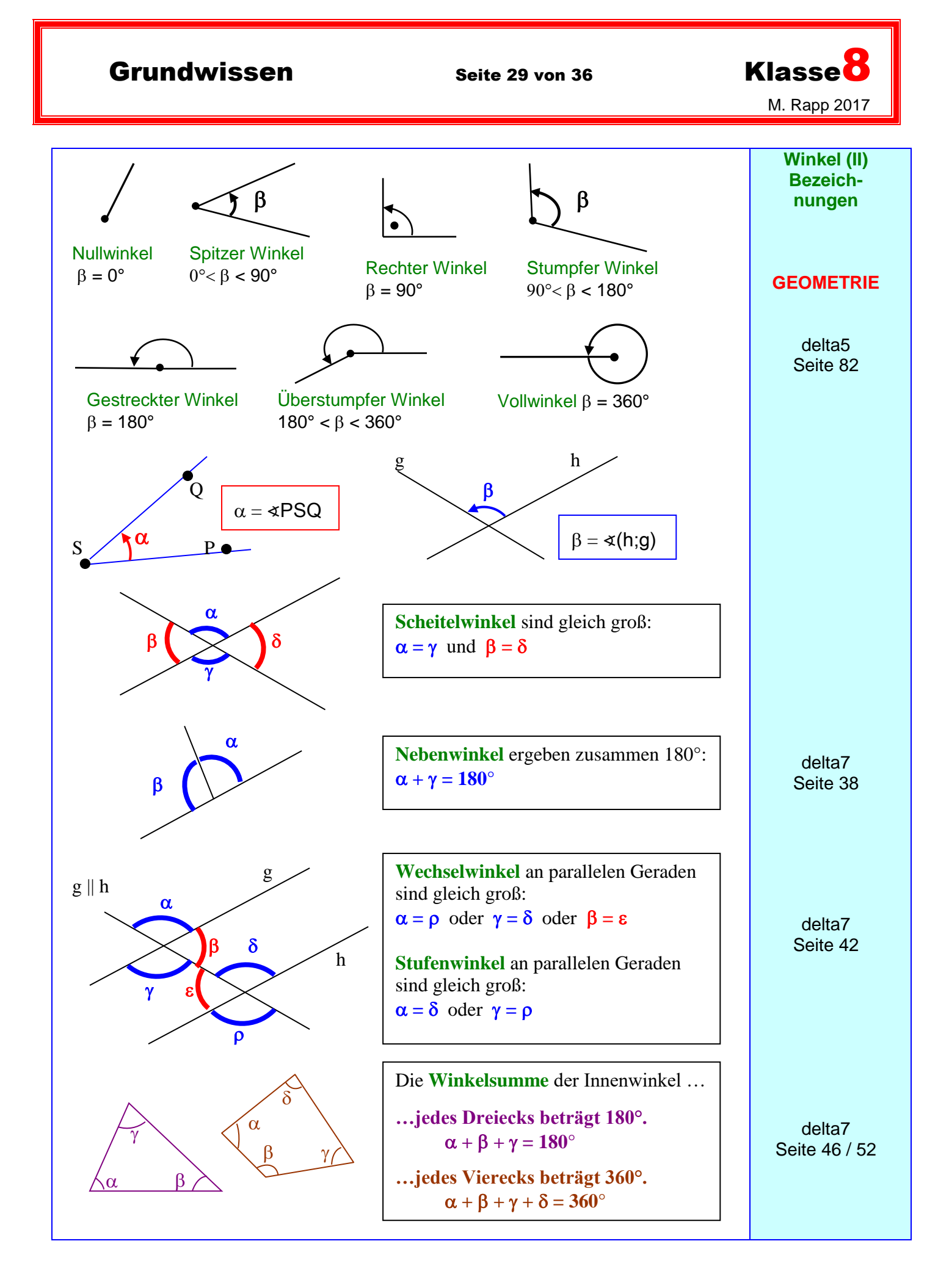

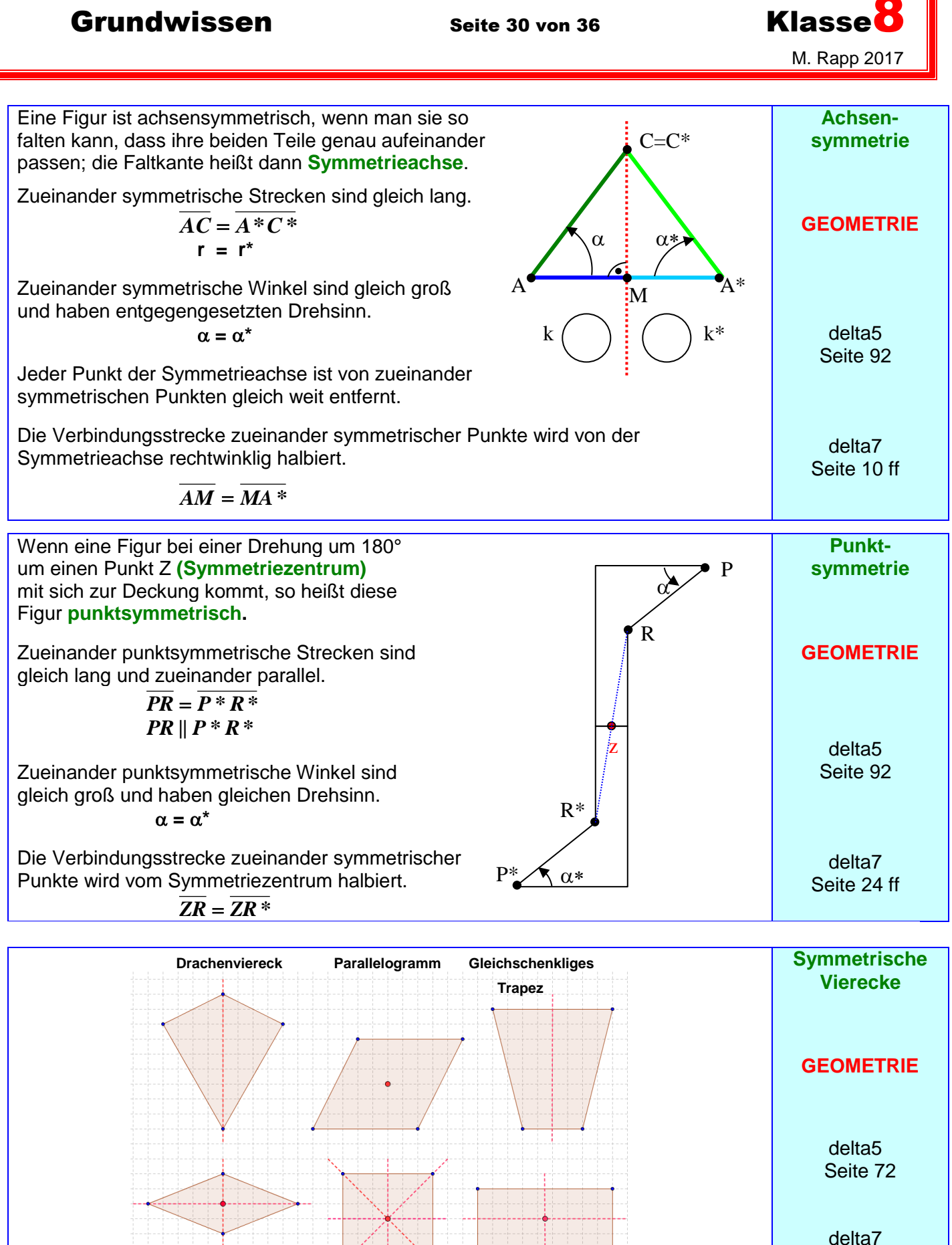

**Raute Quadrat Rechteck**

Seite 28 ff

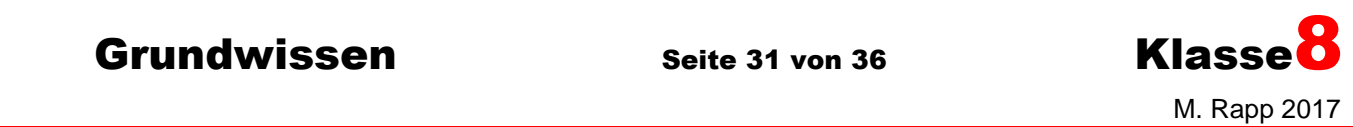

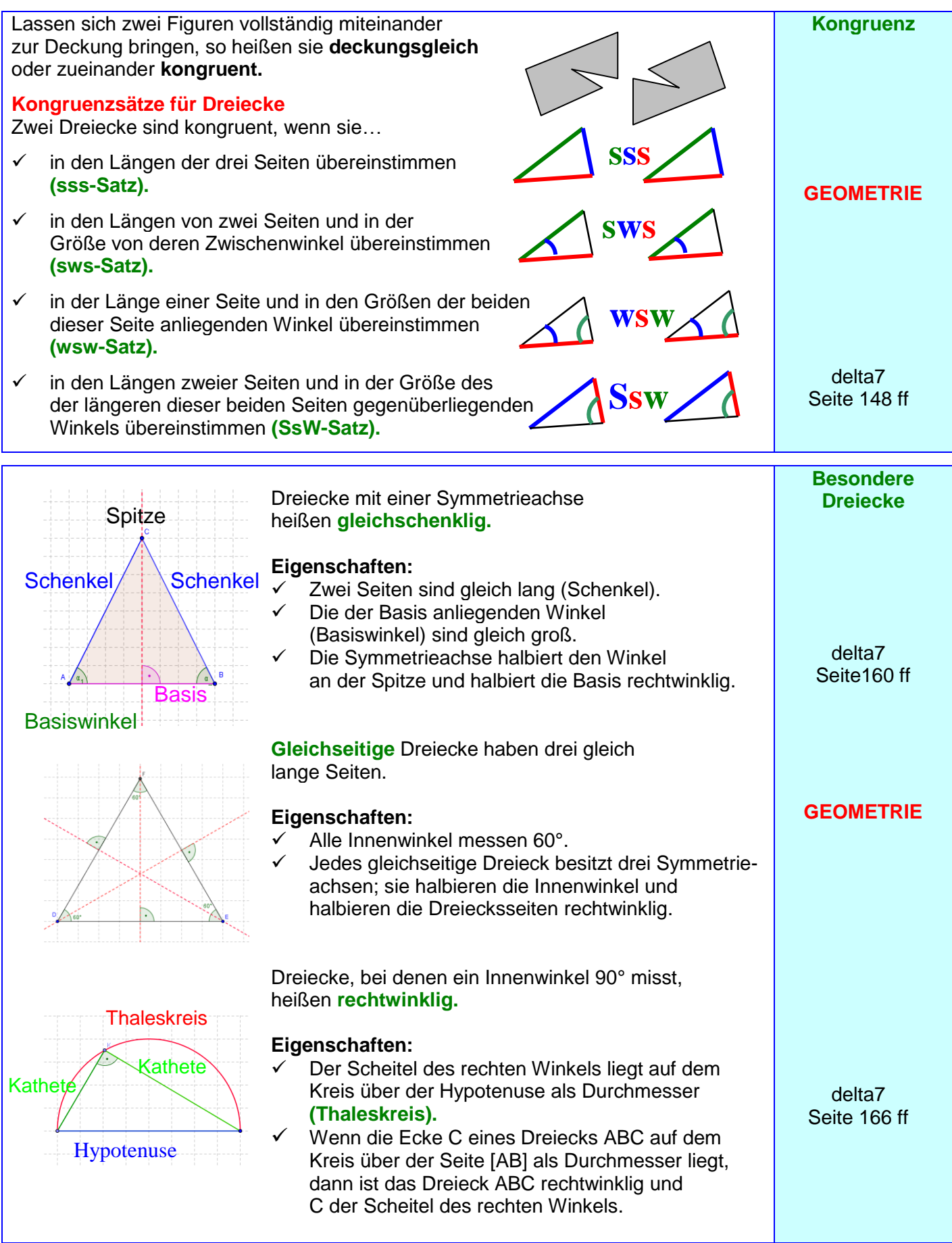

Grundwissen Seite 32 von 36 Klasse<sup>8</sup> M. Rapp 2017 **Ähnlichkeit** Wird eine Originalfigur im Maßstab a ( $a \in Q^+ \setminus \{1\}$ ) vergrößert bzw. verkleinert, so nennt man die Bildfigur und die Originalfigur zueinander **ähnlich.**  Der Maßstab a heißt **Ähnlichkeitsfaktor.** Für zueinander ähnliche Figuren gilt: • Einander entsprechende **Winkel** sind stets gleich groß. **GEOMETRIE** • Längenverhältnisse einander entsprechender Strecken sind stets gleich. **Ähnlichkeitssätze für Dreiecke** Wenn zwei Dreiecke ABC und A'B'C' in allen **Längenverhältnissen entsprechender Seiten** übereinstimmen, dann sind sie zueinander ähnlich. Wenn zwei Dreiecke ABC und A'B'C' in den Größen aller **\*NEU\* Winkel** übereinstimmen, dann sind sie zueinander ähnlich. delta8 Seite 160 ff **Strahlensätze 1. Strahlensatz** Wenn zwei Halbgeraden bzw. zwei Geraden a und b von zwei zueinander parallelen Geraden g und h geschnitten werden, dann verhalten sich die Längen irgendwelcher zwei Abschnitte auf der einen (Halb-) t s Geraden ebenso wie die Längen der entsprechenden beiden Abschnitte auf der anderen (Halb-) Geraden.  $\mathsf{u}$  $\vee$  $\mathsf{h}$  $\frac{x}{x} = \frac{u}{x}$  oder u  $\frac{x}{x}$  = u *Beispiel:*  y v p q g *2.* **Strahlensatz GEOMETRIE** Wenn zwei Geraden a und b von zwei zueinander parallelen Geraden g und h geschnitten werden, dann verhalten sich  $\mathtt{C}$ die Längen der Parallelstrecken wie die <sup>o</sup> Längen der vom Punkt W bis zu ihnen hin  $\overline{u}$ verlaufenden Abschnitte auf der einen p Geraden: h h s u  $\frac{\text{S}}{\text{S}} = \frac{\text{X}}{\text{A}}$ x  $=$  $\frac{u}{u}$  oder *Beispiel: :*  t  $u + v$  $^{+}$ z p Es gilt auch der **Kehrsatz des 1. Strahlensatzes:** Werden zwei Geraden a und b, die einander im Punkt W schneiden von zwei Geraden g und h so geschnitten, dass das Verhältnis der Längen irgendwelcher zweier Abschnitte auf der Geraden a stets gleich dem Verhältnis der Längen der

Der **Kehrsatz des** *2.* **Strahlensatzes** gilt **nicht.**

Geraden g und h zueinander parallel.

entsprechenden beiden Abschnitte auf der Geraden b ist, dann sind die beiden

**\*NEU\*** delta8 Seite 145 ff

## Grundwissen Seite 33 von 36 Klasse<sup>8</sup>

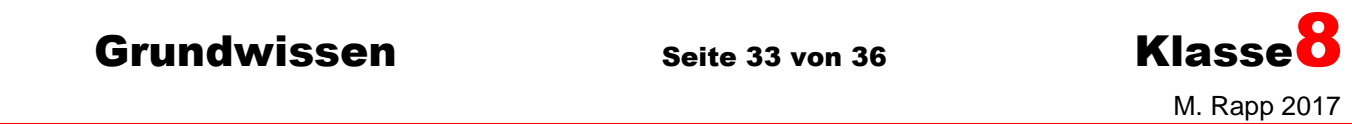

**Besondere C**Alle Punkte (der Zeichenebene), die von zwei **Linien im**  Punkten A und B gleich weit entfernt sind, **Dreieck** liegen  $m$ <sup>[AC]</sup> auf der **Mittelsenkrechten** (dem Mittellot) m<sub>[AB]</sub> **M m[BC]** ihrer Verbindungsstrecke. Die drei Mittelsenkrechten m<sub>[AB]</sub>, m<sub>[BC]</sub> und m<sub>[CA]</sub> delta7 eines Dreiecks ABC schneiden einander stets **<sup>A</sup> <sup>B</sup> m[AB]** Seite180 in einem Punkt M, dem Mittelpunkt des **Umkreises** dieses Dreiecks. Die Punkte A, B und C sind von M gleich weit entfernt. **C** Eine Gerade, die durch einen Eckpunkt eines Dreiecks geht und die **GEOMETRIE** gegenüberliegende Seite oder deren Verlängerung rechtwinklig schneidet, heißt **hc Höhe** dieses Dreiecks. **hb** delta7 Jedes Dreieck besitzt somit drei Höhen ha, **H h<sup>a</sup>** Seite 184  $h_b$  und  $h_c$ ; sie schneiden einander in einem Punkt H. **A C B w** Eine Gerade, die einen Dreiecksinnenwinkel halbiert, heißt **Winkelhalbierende** dieses Dreiecks. delta7 **d** Seite 188 Jedes Dreieck besitzt somit drei Winkelhalbierende  $w_\alpha$  w<sub> $\beta$ </sub> und w<sub>x</sub>; sie **d W** schneiden einander in einem Punkt W, **w d** der von den drei Seiten den gleichen  $A \sim \frac{1}{W_{\alpha}}$  B Abstand d besitzt. **w** W ist der Mittelpunkt des **Innkreises**. **Kreis und**   $\Omega$ Eine Gerade heißt **Sekante** eines Kreises, wenn **Gerade** sie diesen Kreis in zwei Punkten schneidet. M P Die Verbindungsstrecke zweier Kreispunkte heißt **GEOMETRIE Sehne ( [PQ] ).** B Eine Gerade heißt **Tangente** eines Kreises, wenn sie mit diesem genau einen Punkt gemeinsam hat. Dieser Punkt heißt **Berührpunkt (B). Durchmesser** delta7 Eine Gerade heißt **Passante** eines Kreises, wenn **Berührradius** Seite 170 ff sie mit diesem Kreis keinen Punkt gemeinsam hat.

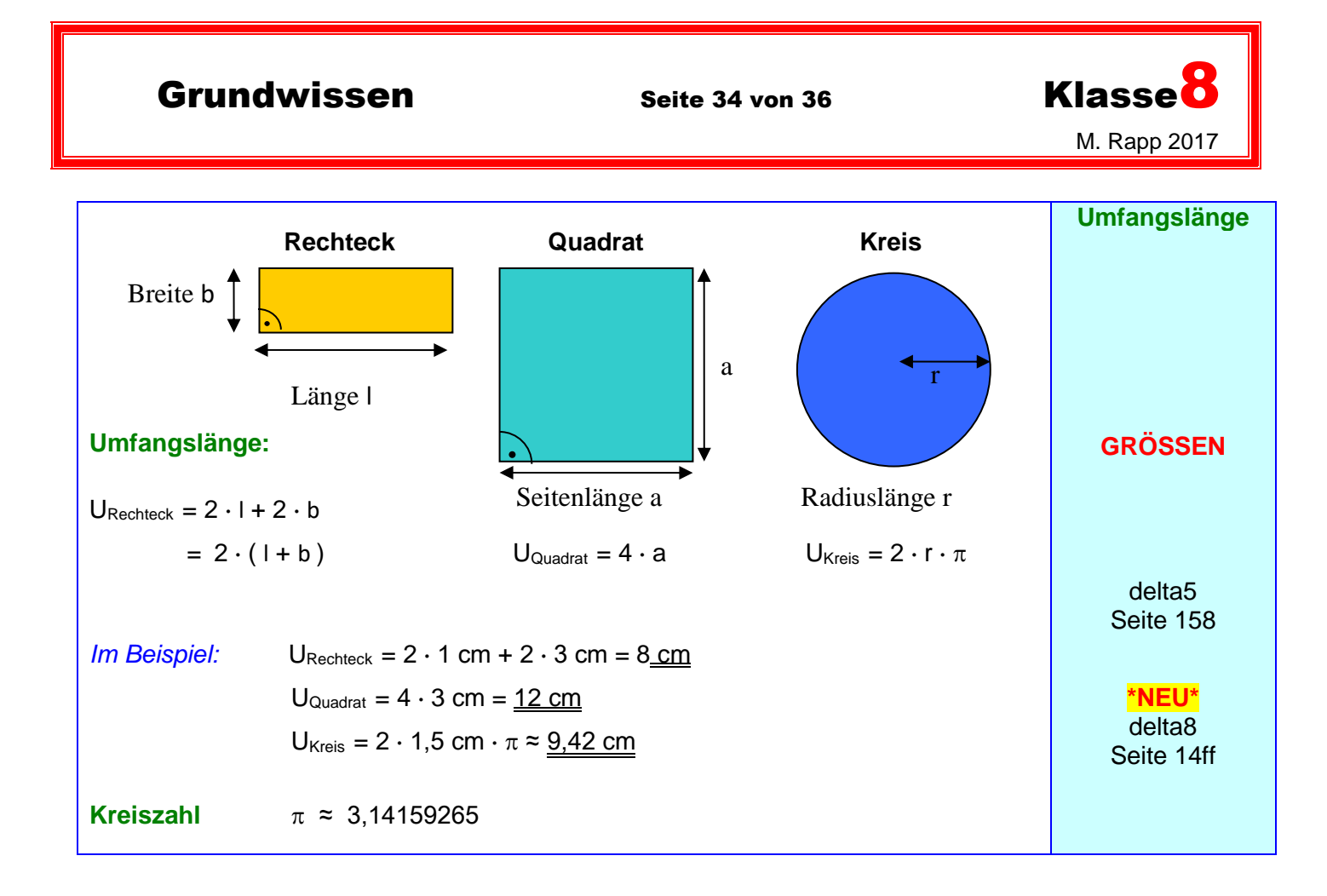

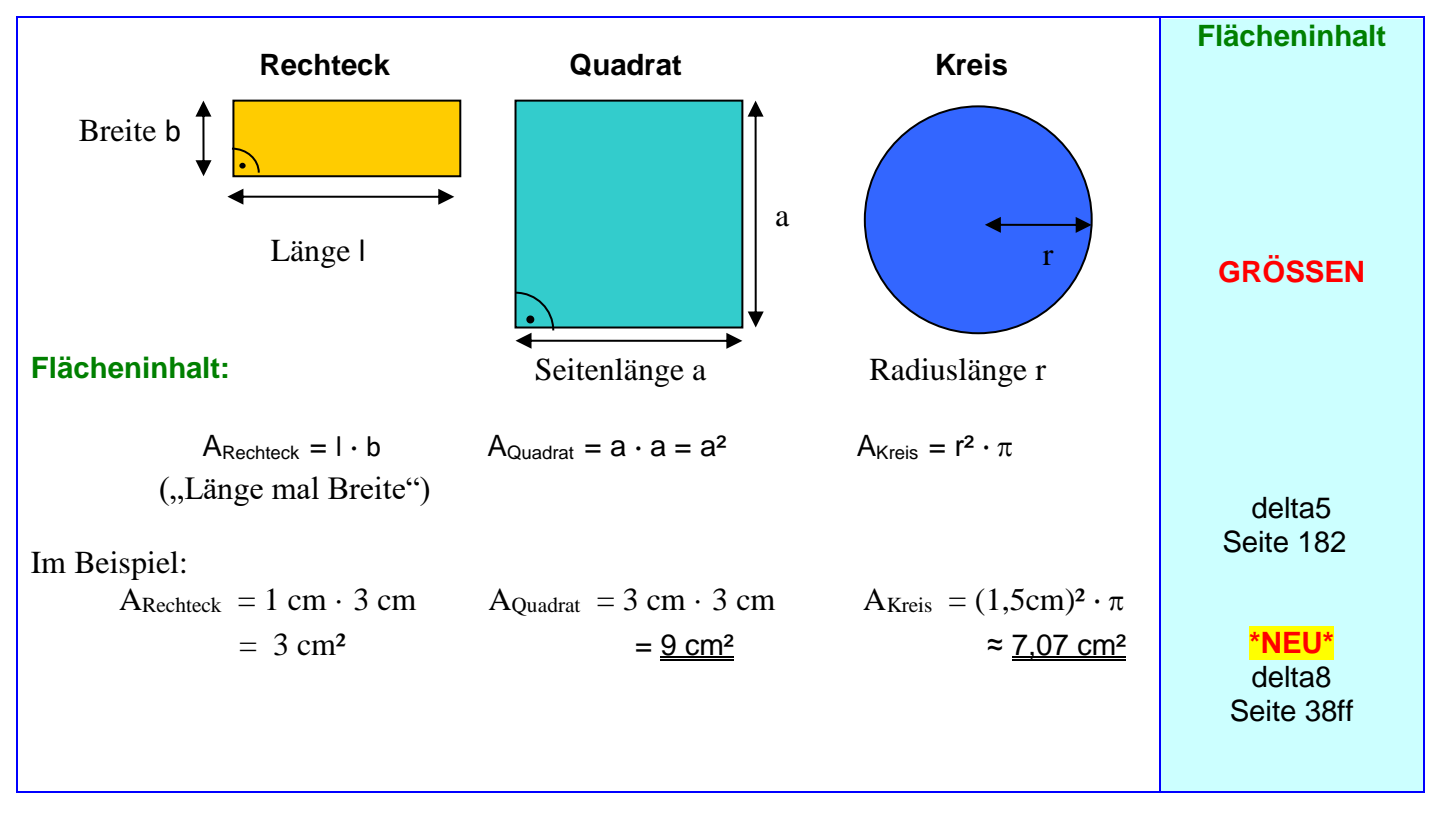

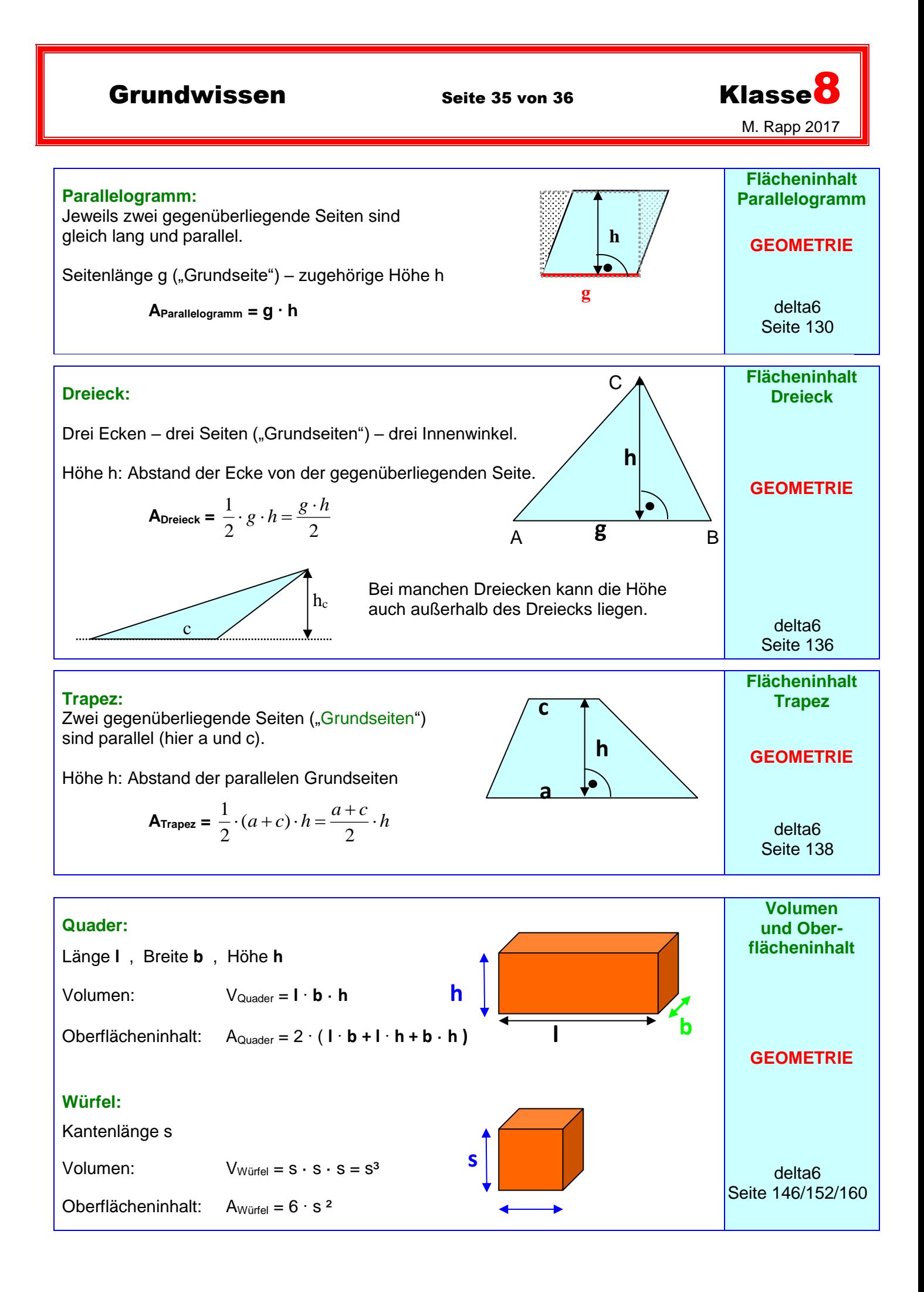

Grundwissen Seite 36 von 36 Klasse<sup>8</sup>

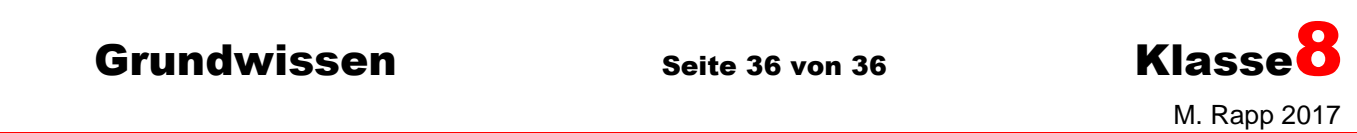

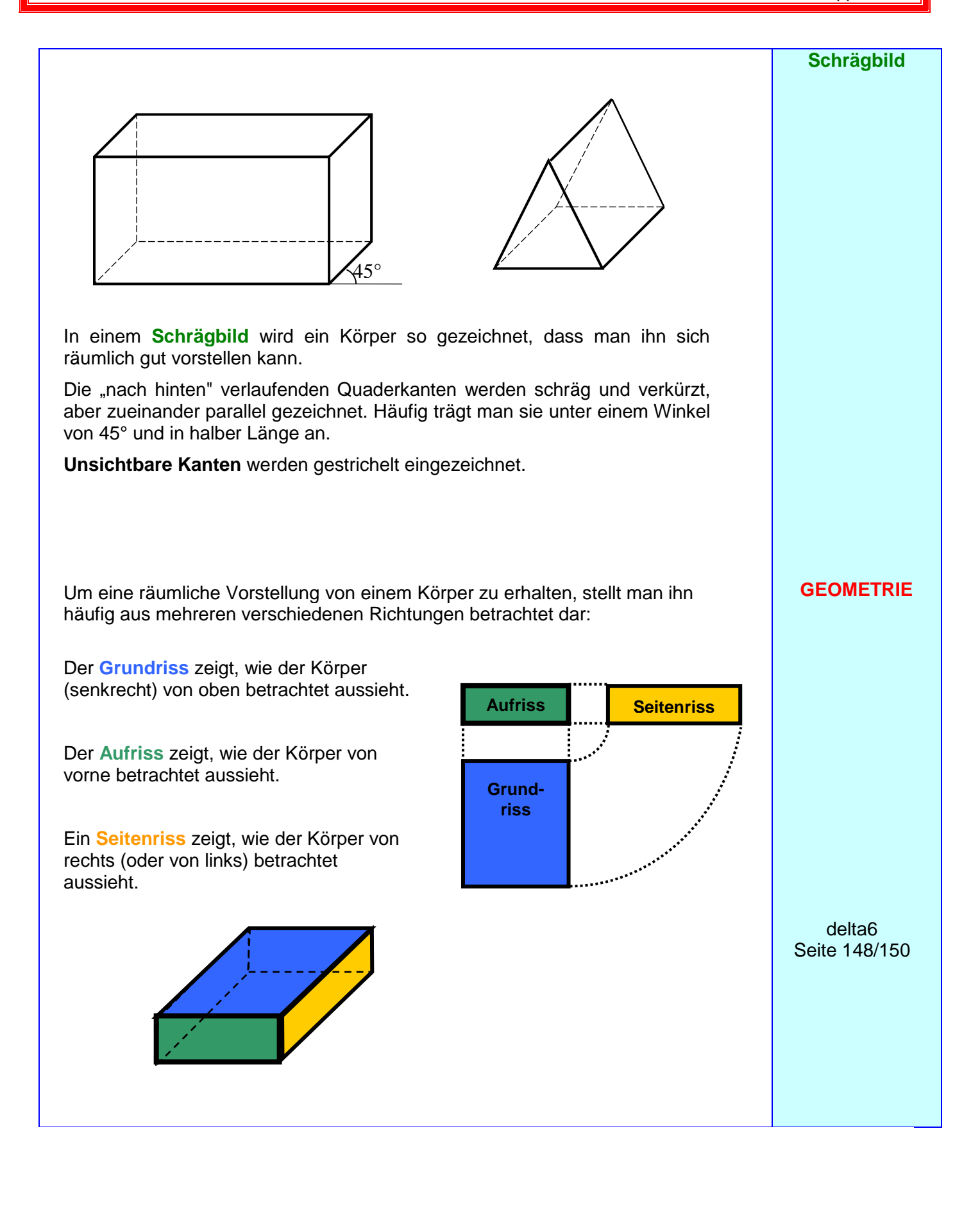